# YSC4231: Parallel, Concurrent and Distributed Programming

Linearizability (c'd) and Wait-Free Implementations

#### Last Week: Linearizability

# Linearizability

- History H is *linearizable* if it can be extended to **G** by
	- Appending zero or more responses to pending invocations
	- Discarding other pending invocations
- So that G is equivalent to
	- Legal sequential history **S**
	- $-$  where  $\rightarrow$ <sup>G</sup> ⊂  $\rightarrow$ <sup>S</sup><sub>S</sub>

# Remarks

- Some pending invocations
	- Took effect, so keep them
	- Discard the rest
- Condition  $\rightarrow$ <sub>G</sub>  $\subset \rightarrow$ <sub>S</sub>
	- Means that **S** respects "real-time order" of **G**

Ensuring  $\rightarrow$ <sub>G</sub>  $\subset \rightarrow$ <sub>S</sub>

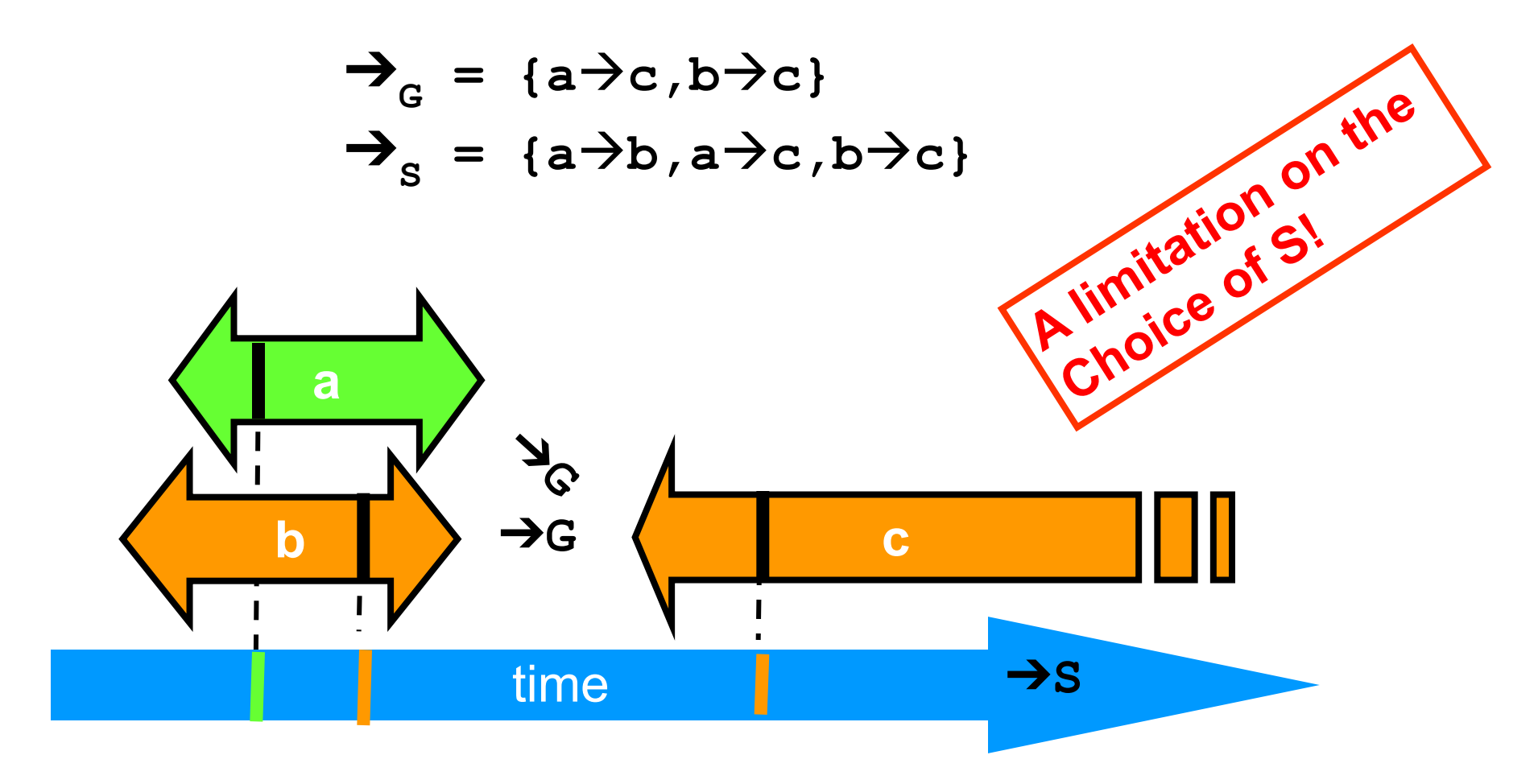

- **A q.enq(3) B q.enq(4) B q:void B q.deq() B q:4**
- **B q:enq(6)**

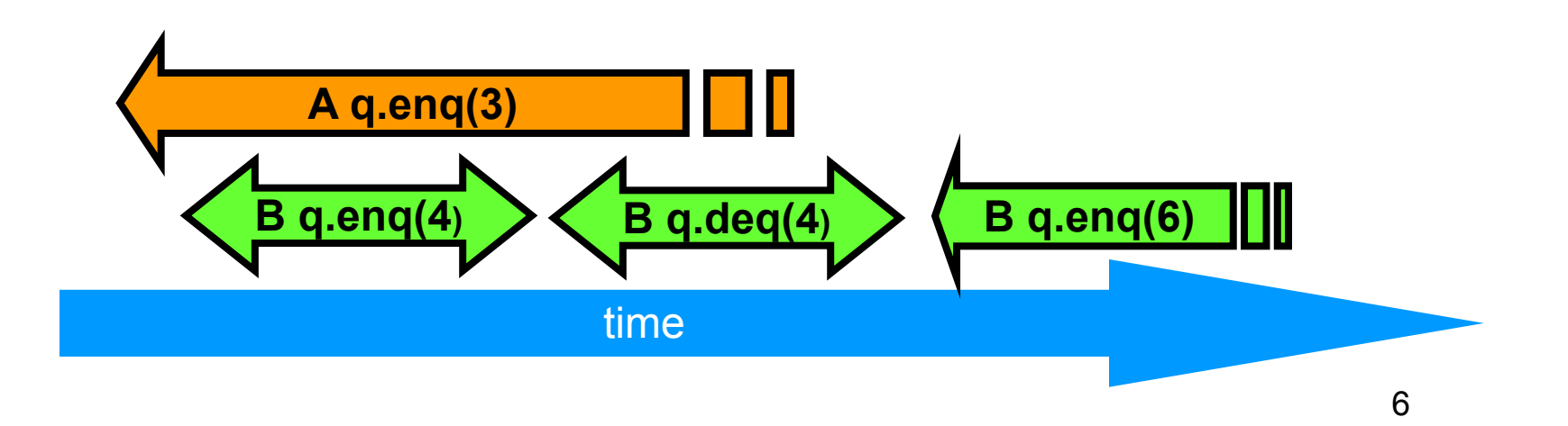

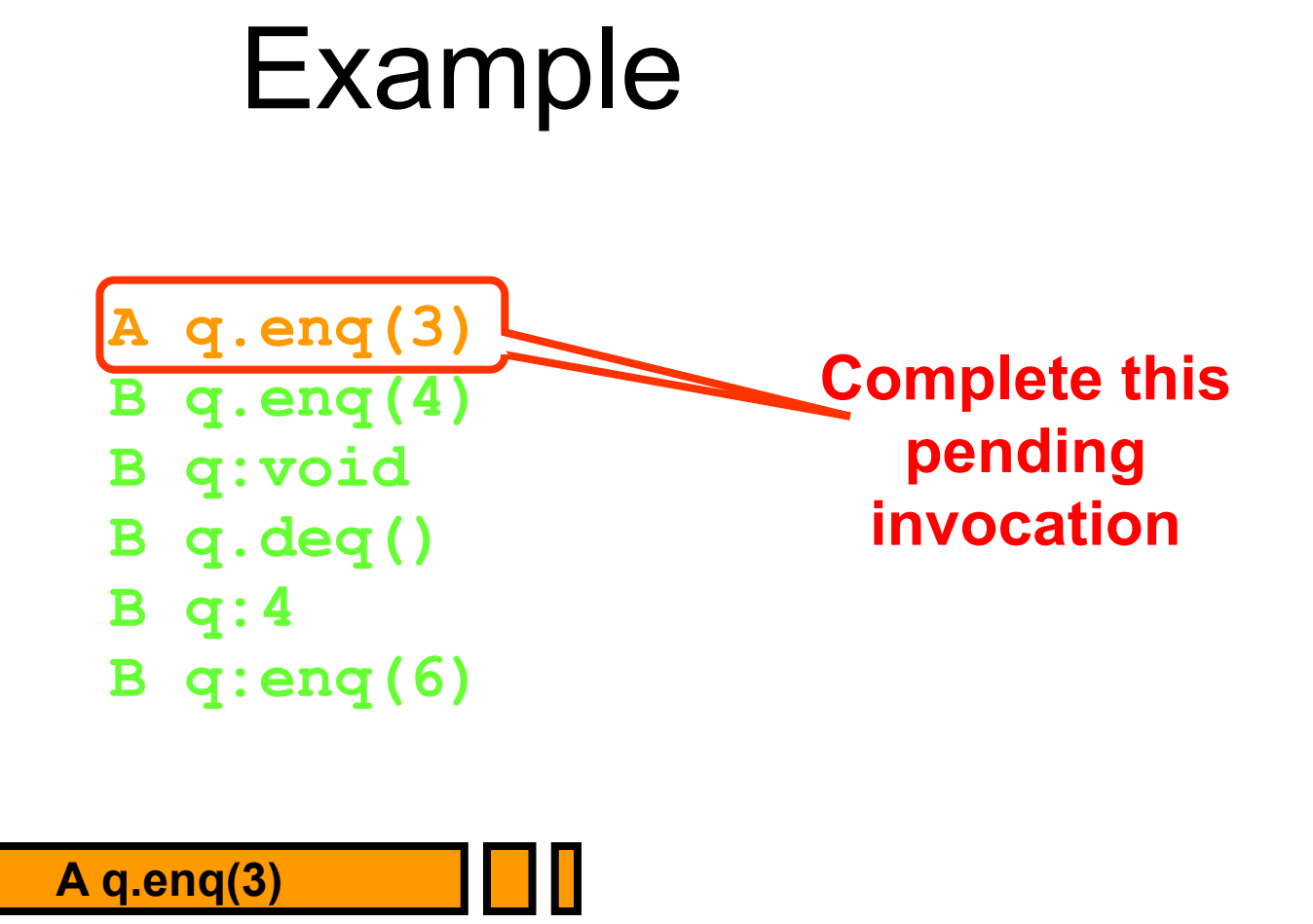

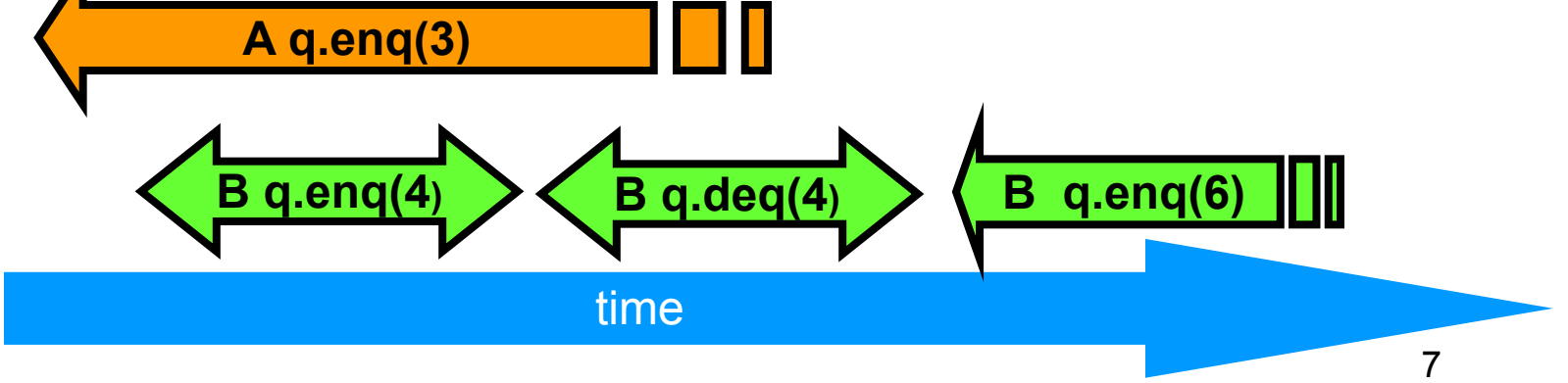

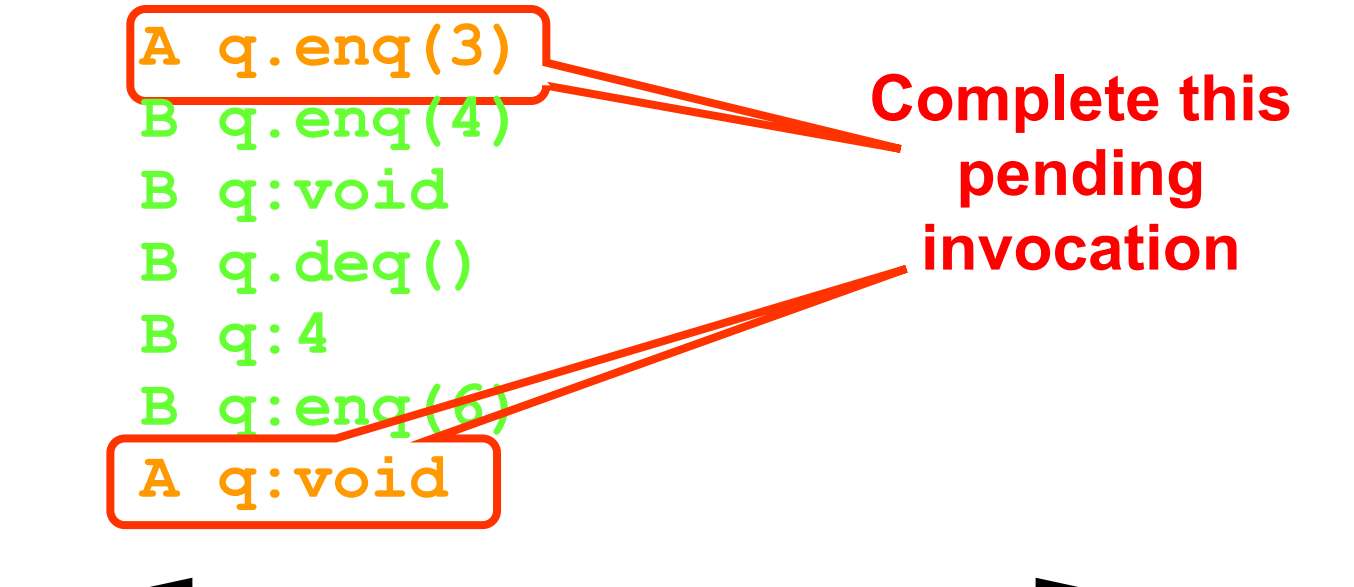

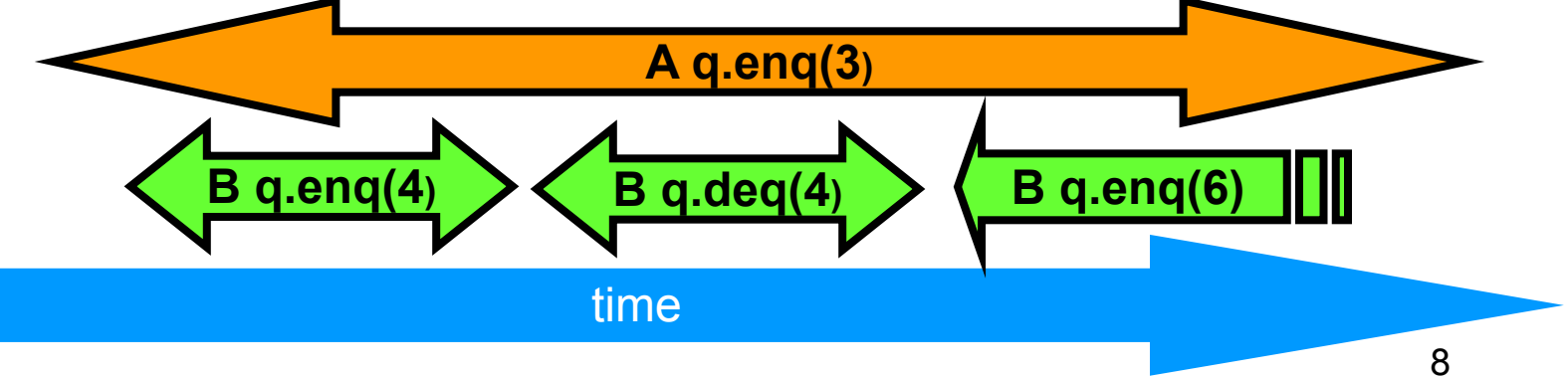

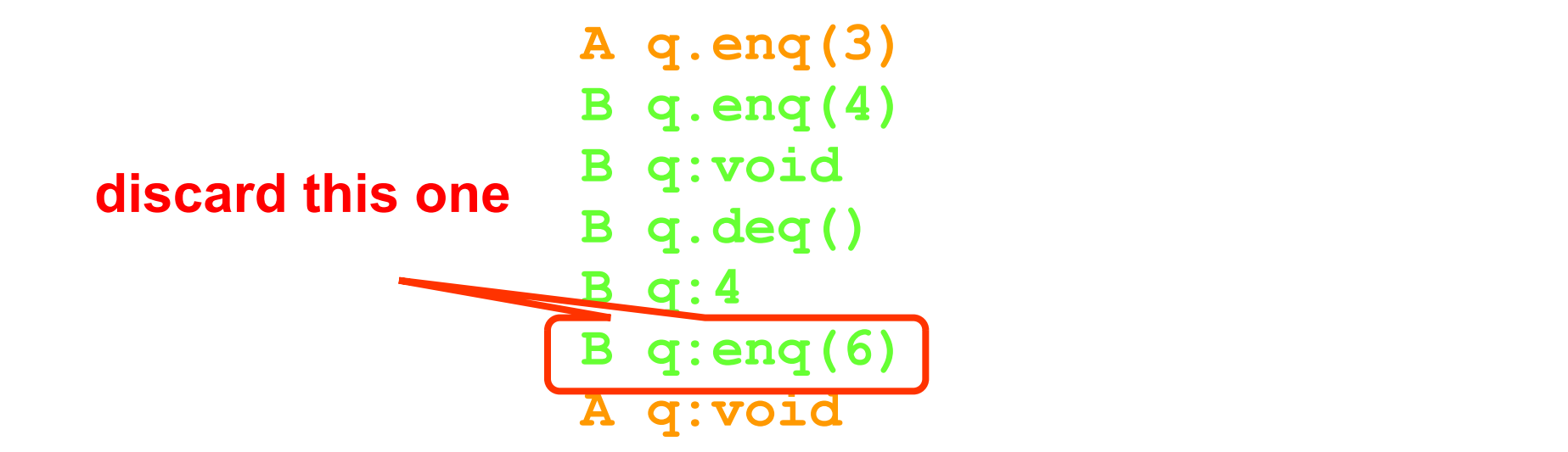

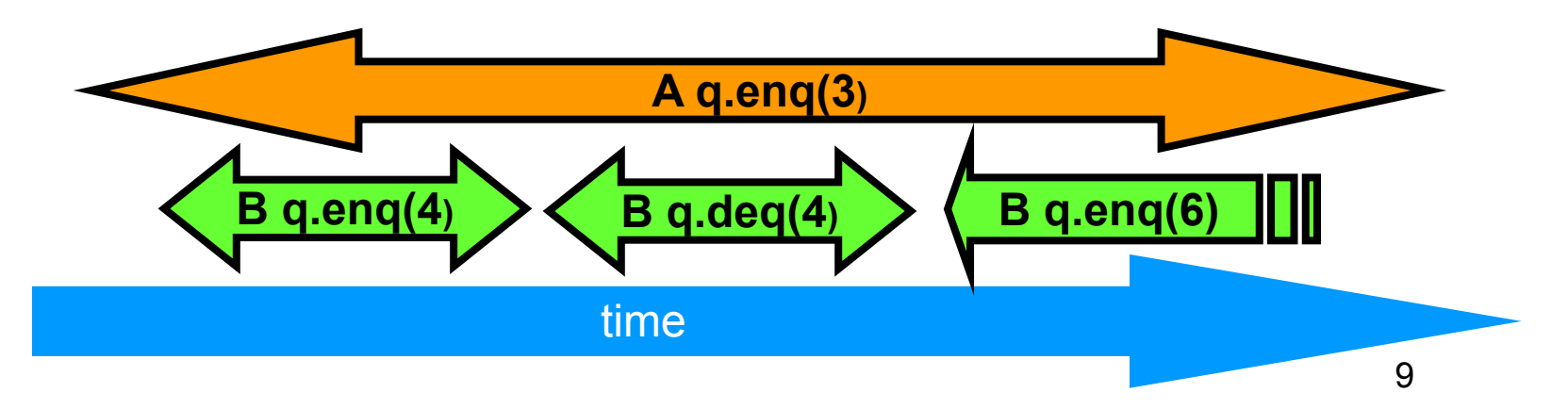

**A q.enq(3) B q.enq(4) B q:void B q.deq() B q:4**

**A q:void**

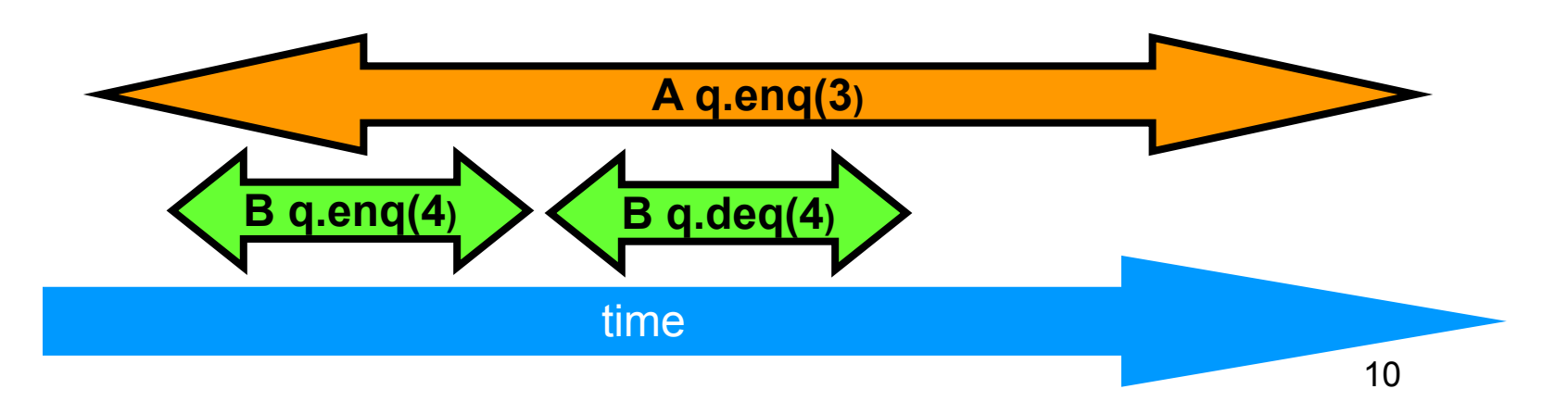

- **A q.enq(3)**
- **B q.enq(4)**
- **B q:void**
- **B q.deq()**
- **B q:4**
- **A q:void**

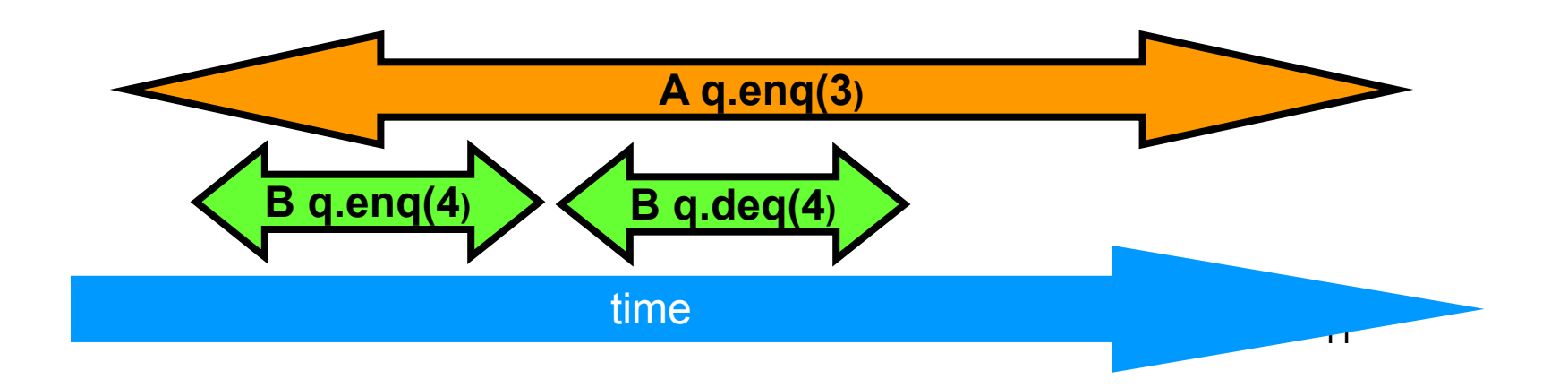

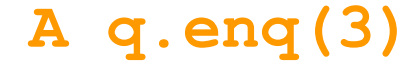

- **B q.enq(4)**
- **B q:void**
- **B q.deq()**
- **B q:4**
- **A q:void**
- **B q.enq(4)**
- **B q:void**
- **A q.enq(3)**
- **A q:void**
- **B q.deq()**
- **B q:4**

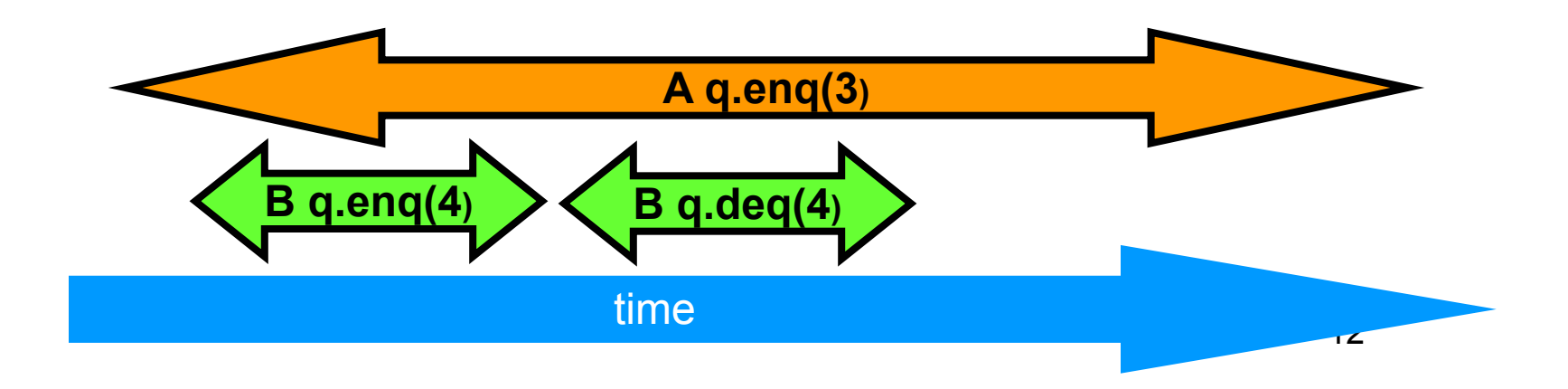

#### **Equivalent sequential history**

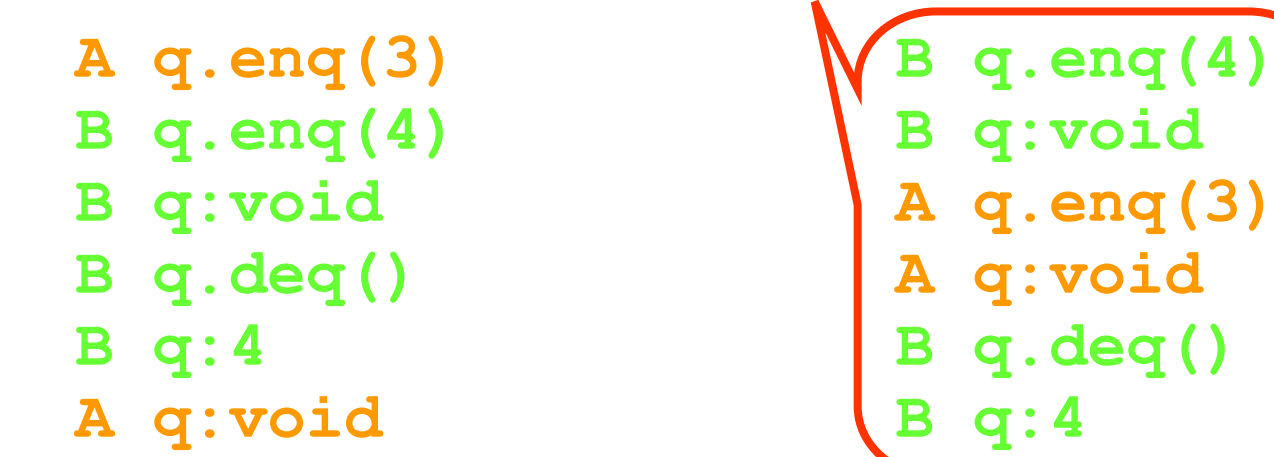

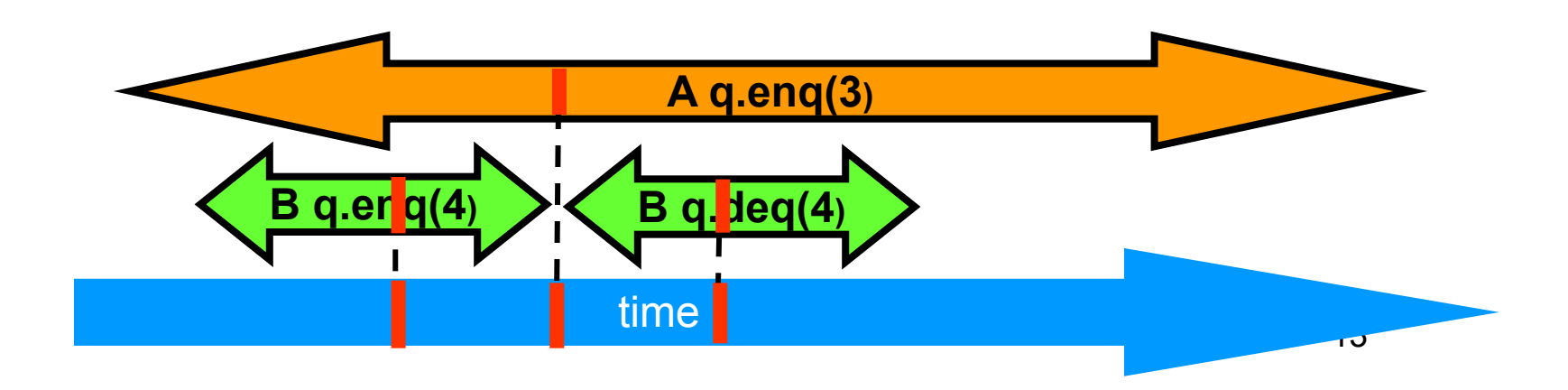

# Why Does Composability Matter?

- Modularity
- Can prove linearizability of objects in isolation
- Can compose independently-implemented objects
	- A history of two linearizable objects is linearizable

#### Reasoning About Linearizability: Locking

```
def deq() : T = {
   myLock.lock()
   try {
     if (tail == head) {
        throw EmptyException
 }
      val x = items(head % items.length)
     head = head + 1 x
    } finally {
      myLock.unlock()
\begin{matrix} \phantom{-} \end{matrix}}
```
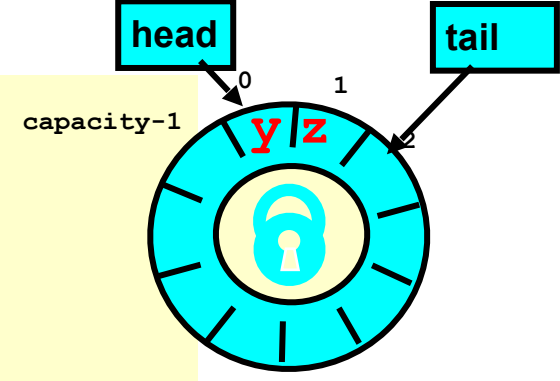

#### Reasoning About Linearizability: Locking

```
def deq() : T = {
   myLock.lock()
   try {
    if (tail == head) {
        throw EmptyException
\{x_{i}\}_{i=1}^{n} val x = items(head % items.length)
    head = head + 1 x
     } finally {
     myLock.unlock()
\qquad \qquad \}}
                                Linearization points
                                are when locks are 
                                       released 
                                                       \sqrt{y} 2
```
**0 1**

**head tail**

# More Reasoning: Wait-free

**class** LockFreeQueue[T: ClassTag](**val** capacity: Int) {

```
 @volatile
  private var head, tail: Int = 0
   private val items = new Array[T](capacity)
   def enq(x: T): Unit = {
     if (tail - head == items.length) throw FullException
    items(tail \frac{1}{2} items.length) = x
    tail = tail + 1\begin{matrix} \cdot & \cdot \end{matrix}
```

```
 def deq(): T = {
     if (tail == head) throw EmptyException
     val x = items(head % items.length)
    head = head + 1 x
\begin{matrix} \end{matrix}
```
}

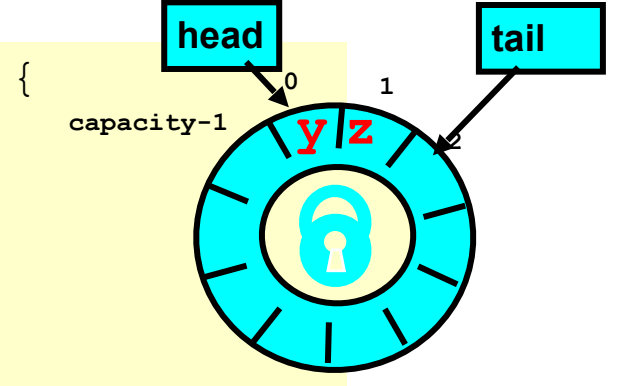

# More Reasoning: Wait-free

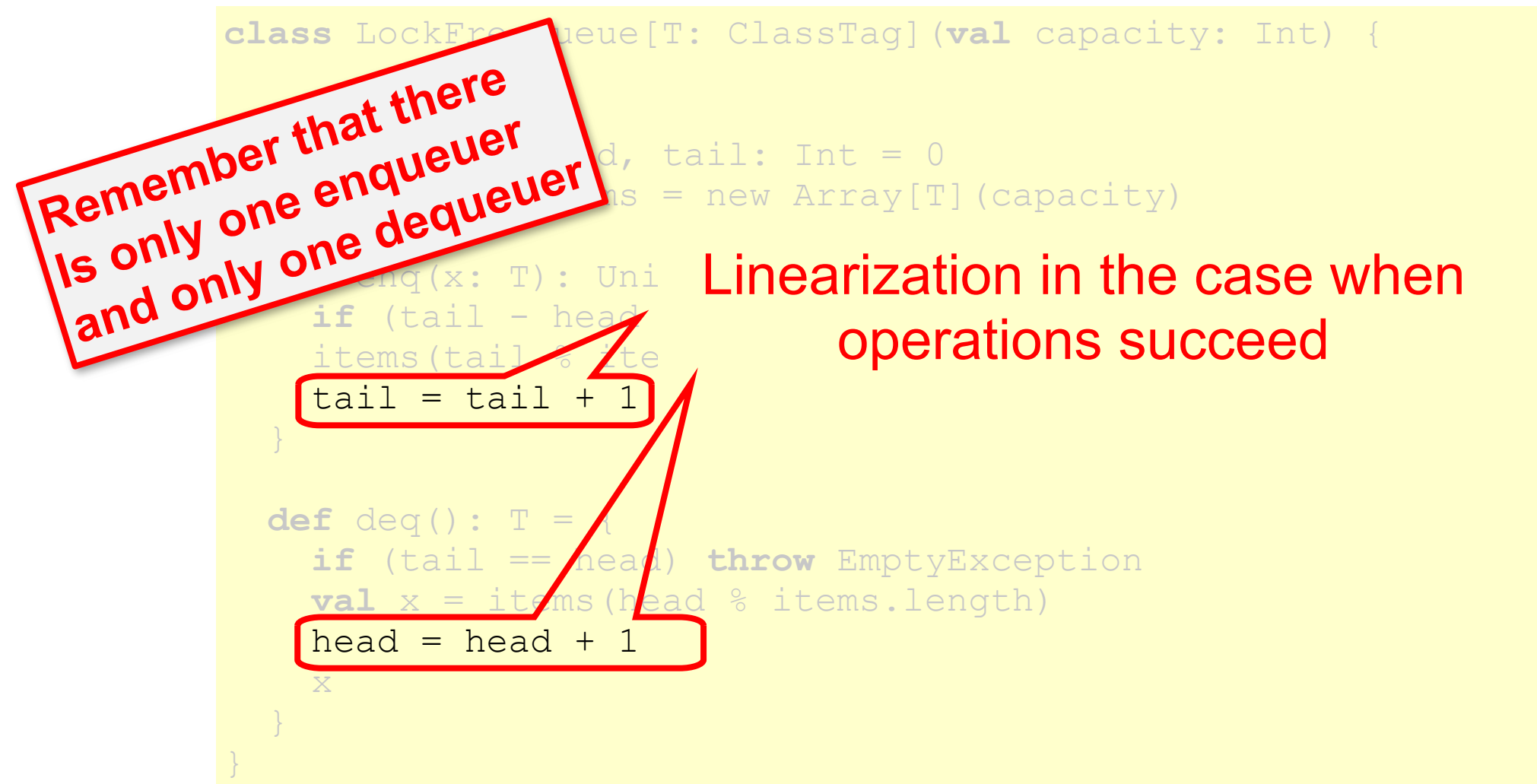

# More Reasoning: Wait-free

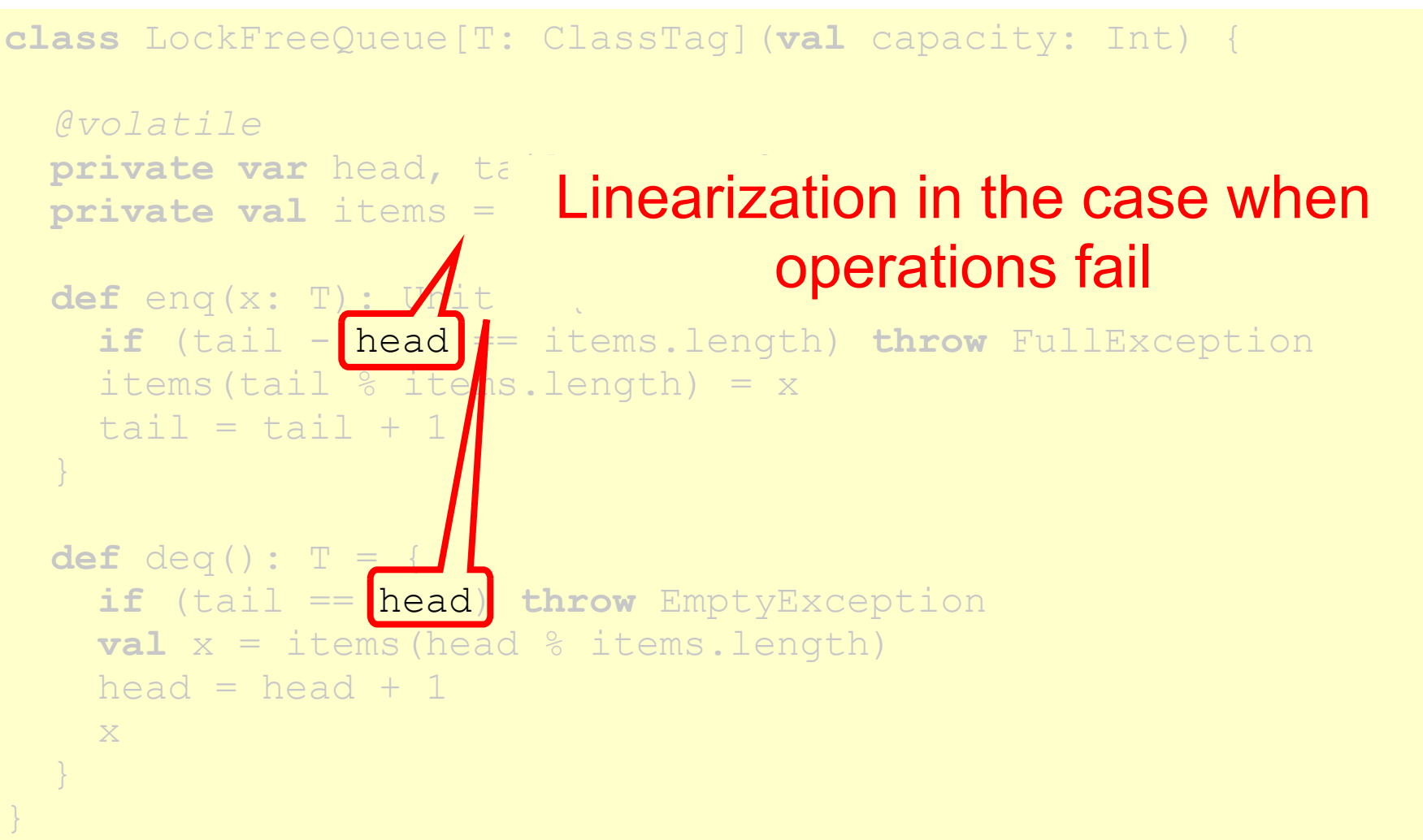

# **Strategy**

- Identify one atomic step where method "happens"
	- Critical section
	- Machine instruction
- Doesn't always work
	- Might need to define several different scenarios for a given method
	- Example: if the method's fails, its linearization point is A, if it succeeds its LP is B

# Linearizability: Summary

- Powerful specification tool for shared objects
- Allows us to capture the notion of objects being "atomic"
- Don't leave home without it

# Alternative: Sequential Consistency

- History H is *Sequentially Consistent* if it can be extended to **G** by
	- Appending zero or more responses to pending invocations – Discarding other pending invocations
- So that G is equivalent to a – Legal sequential history **S** – Where ➔**G** ⊂ ➔**S Differs from linearizability**

# Sequential Consistency

- No need to preserve real-time order
	- Cannot re-order operations done by the same thread
	- **Can** re-order non-overlapping operations done by different threads
- Often used to describe multiprocessor memory architectures

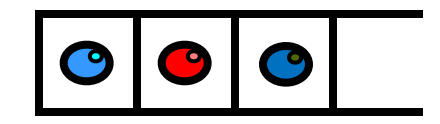

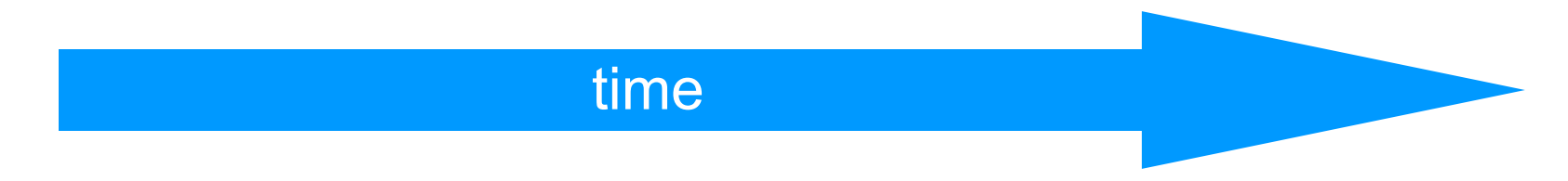

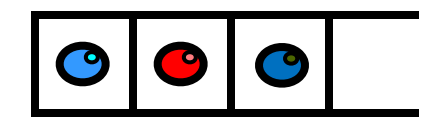

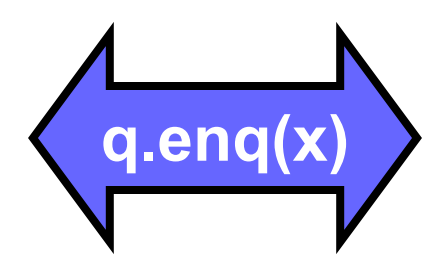

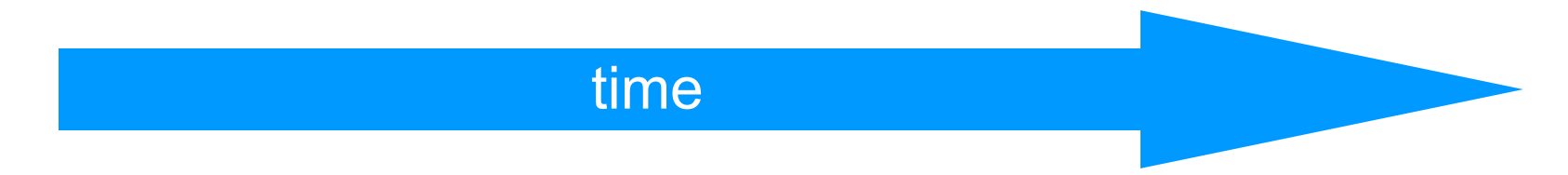

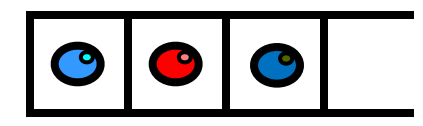

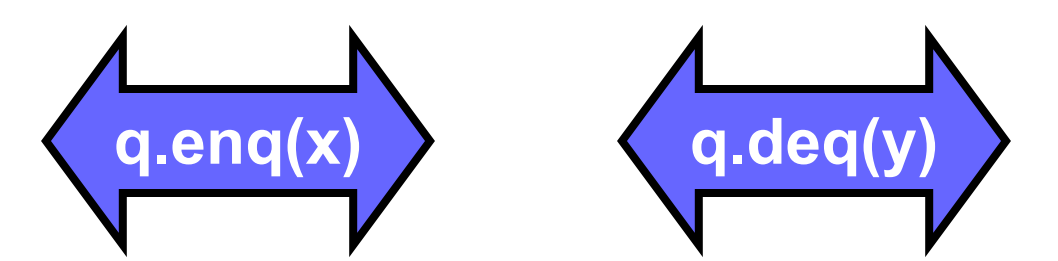

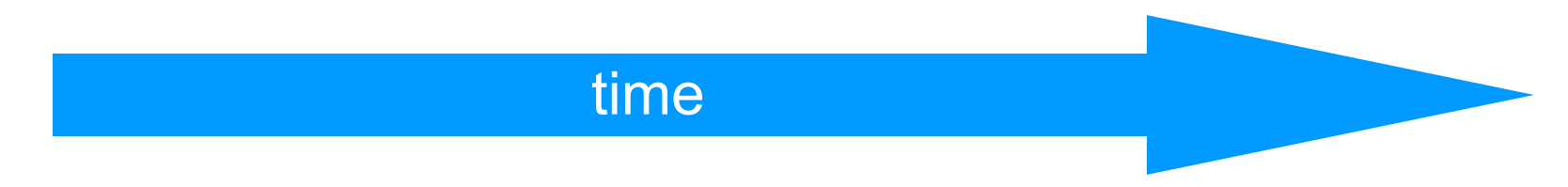

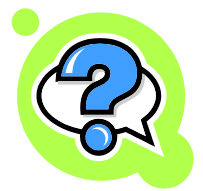

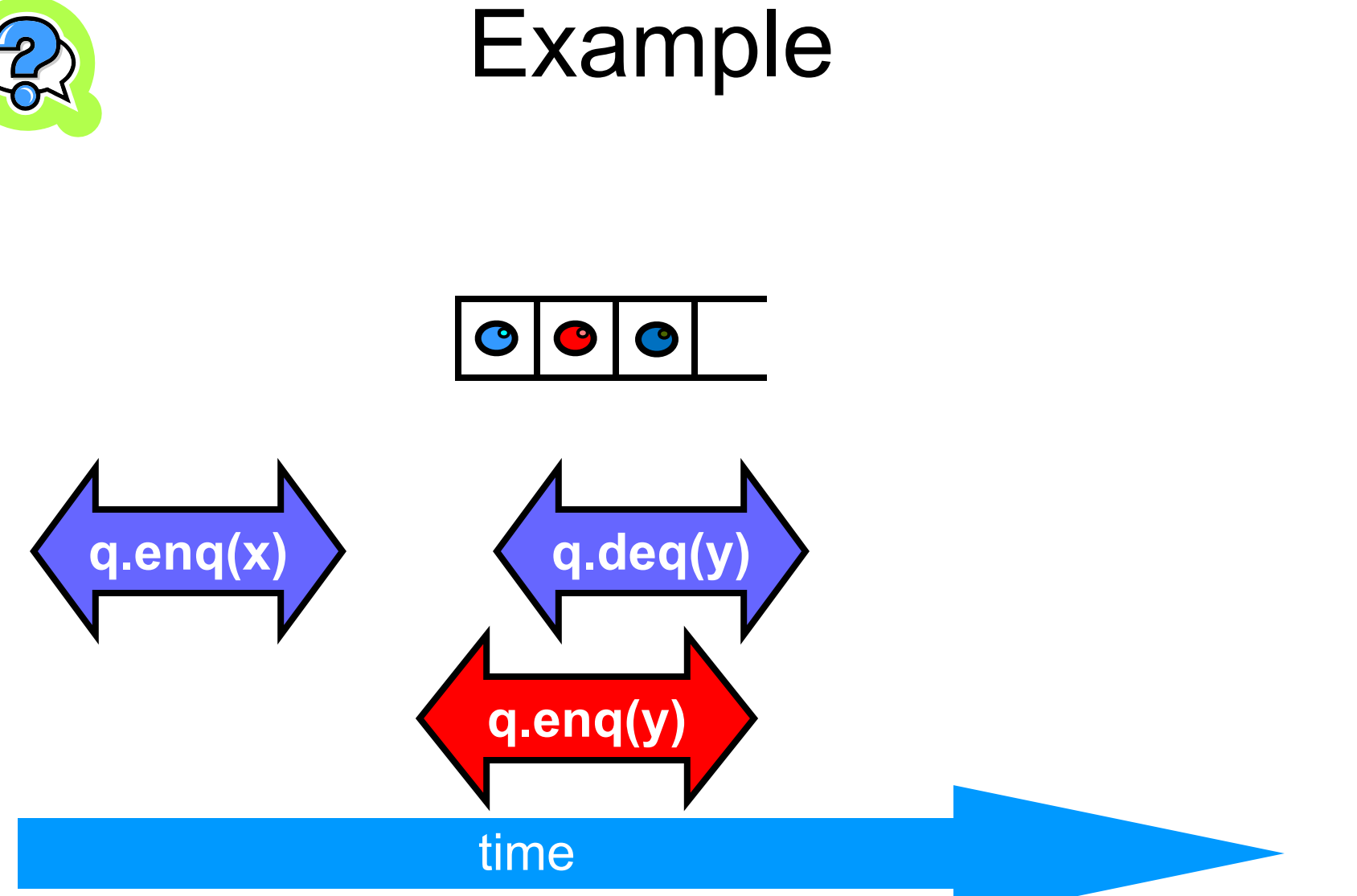

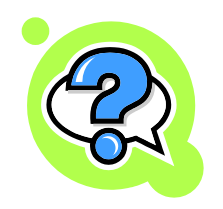

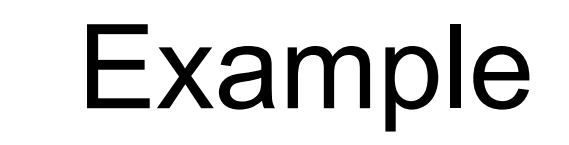

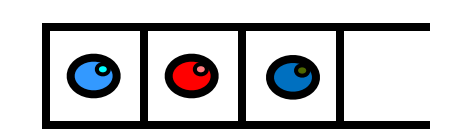

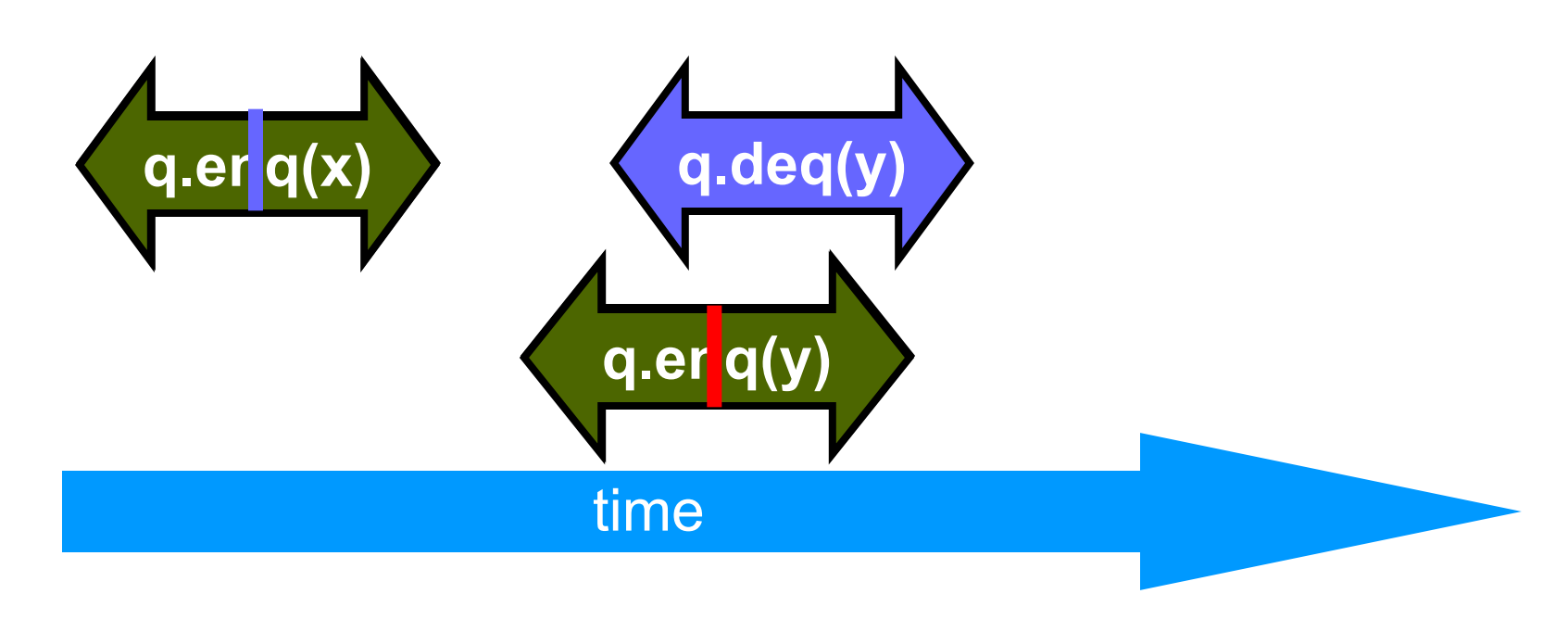

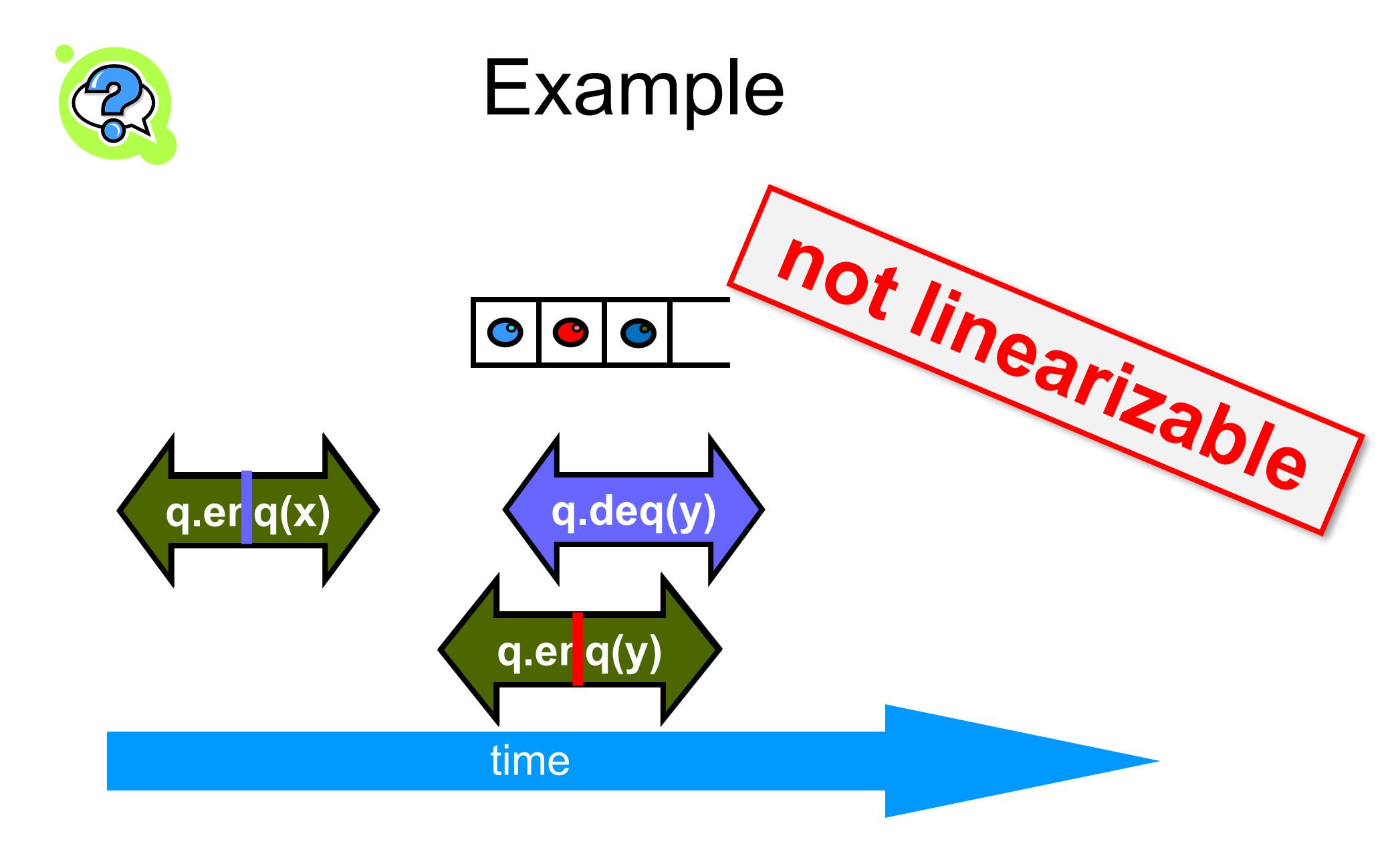

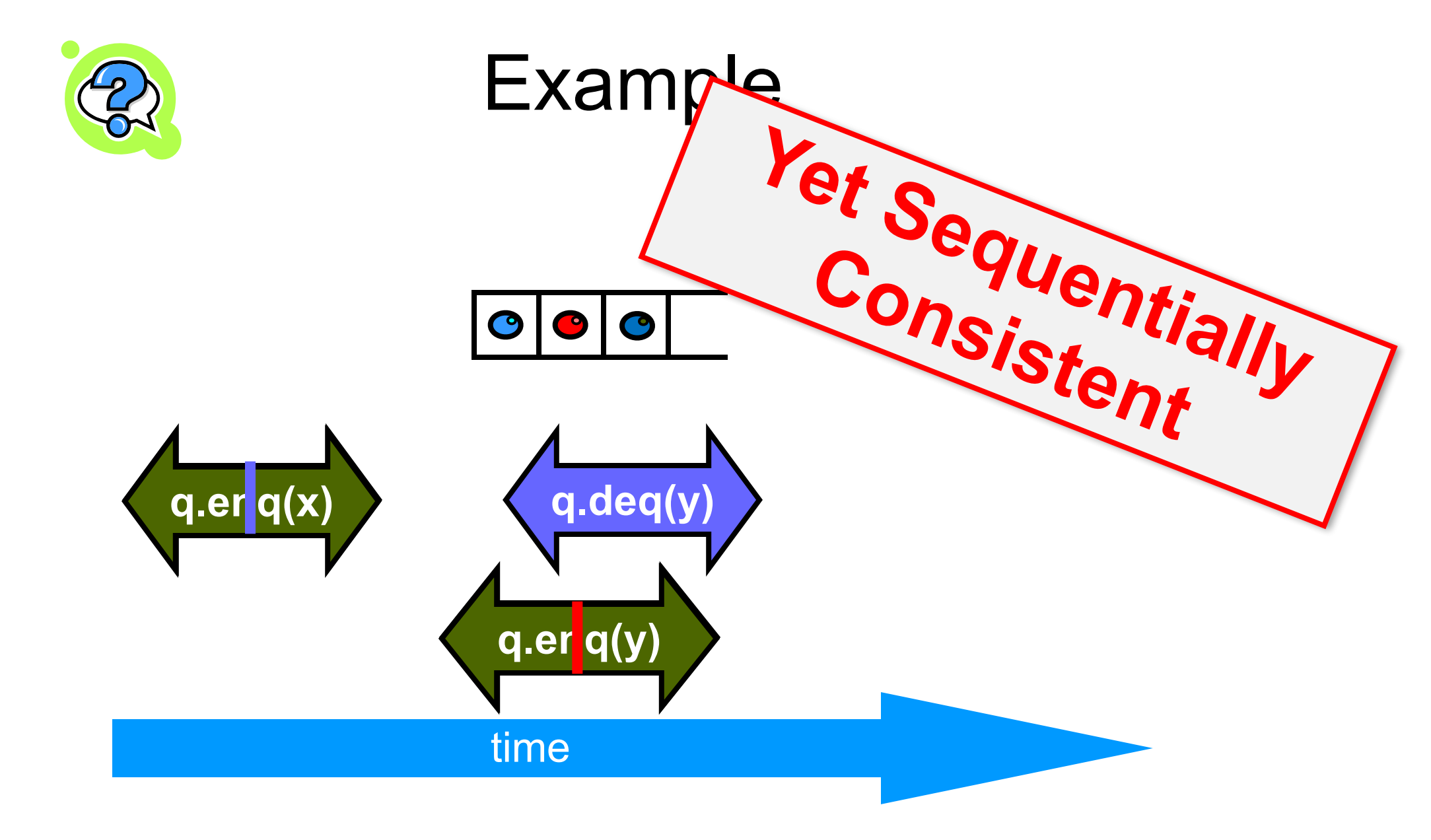

# Theorem

#### Sequential Consistency is not composable

# FIFO Queue Example

**p.enq(x) q.enq(x) p.deq(y)**

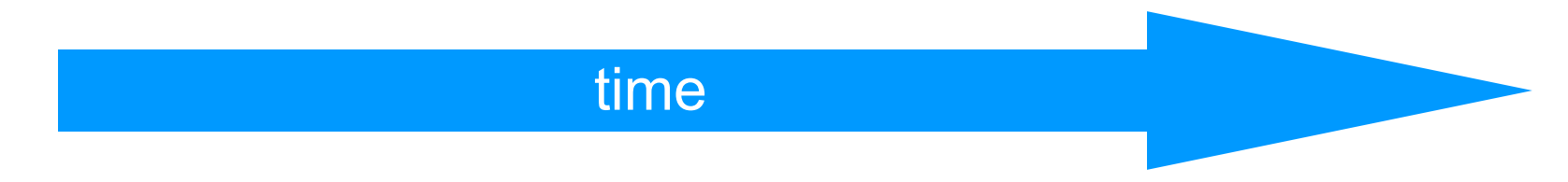

# FIFO Queue Example

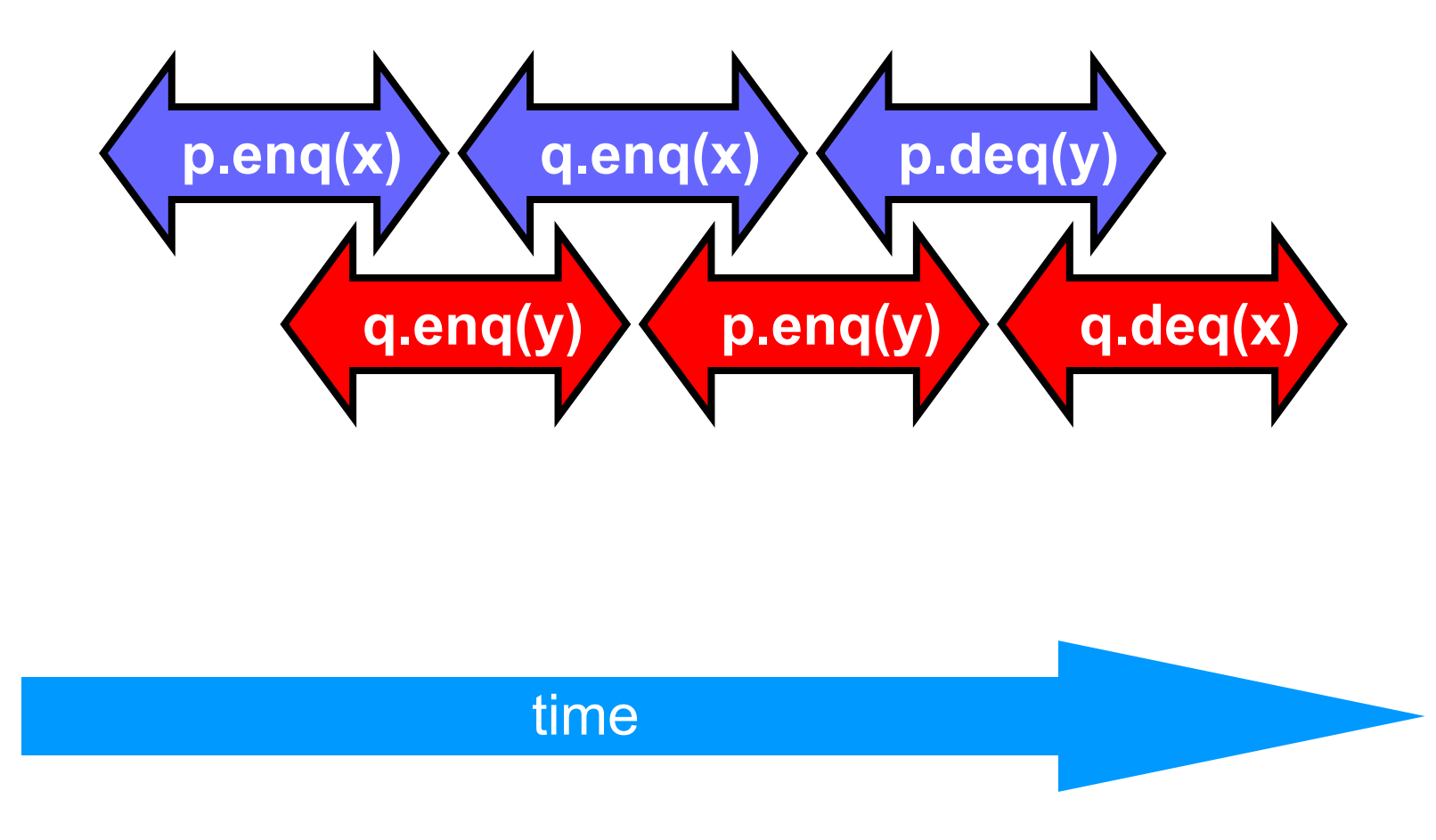

# FIFO Queue Example

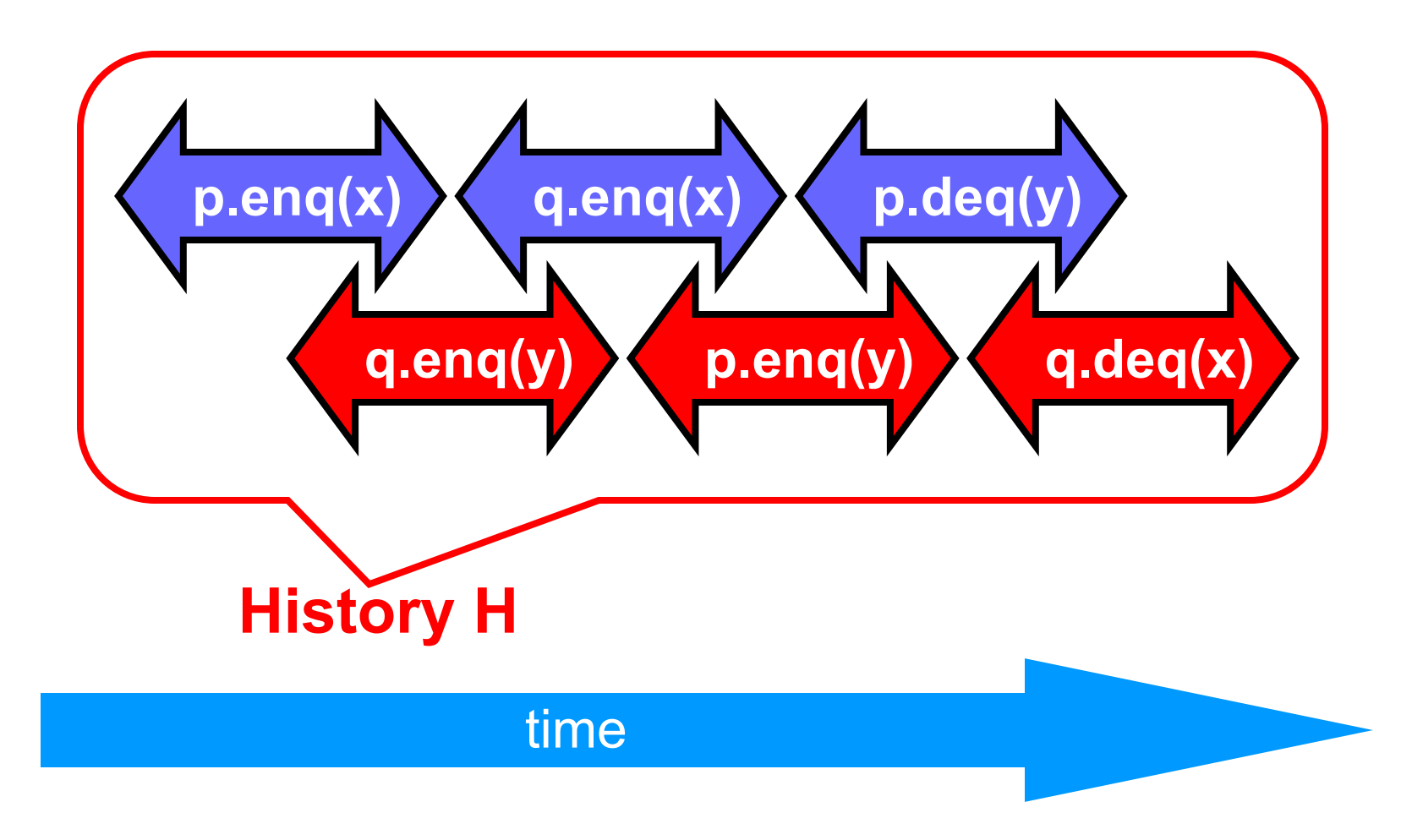

# H|p Sequentially Consistent

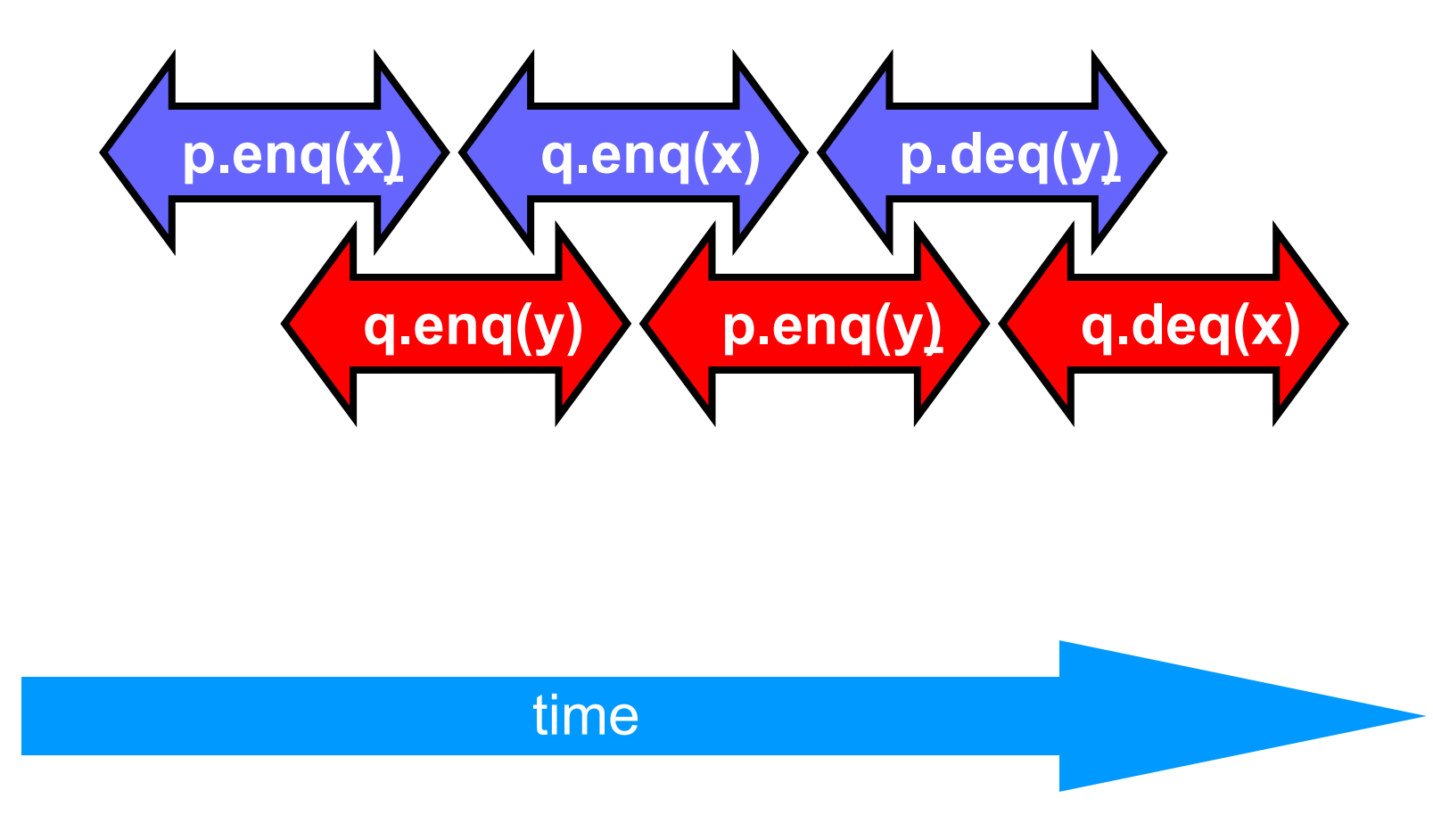

# H|q Sequentially Consistent

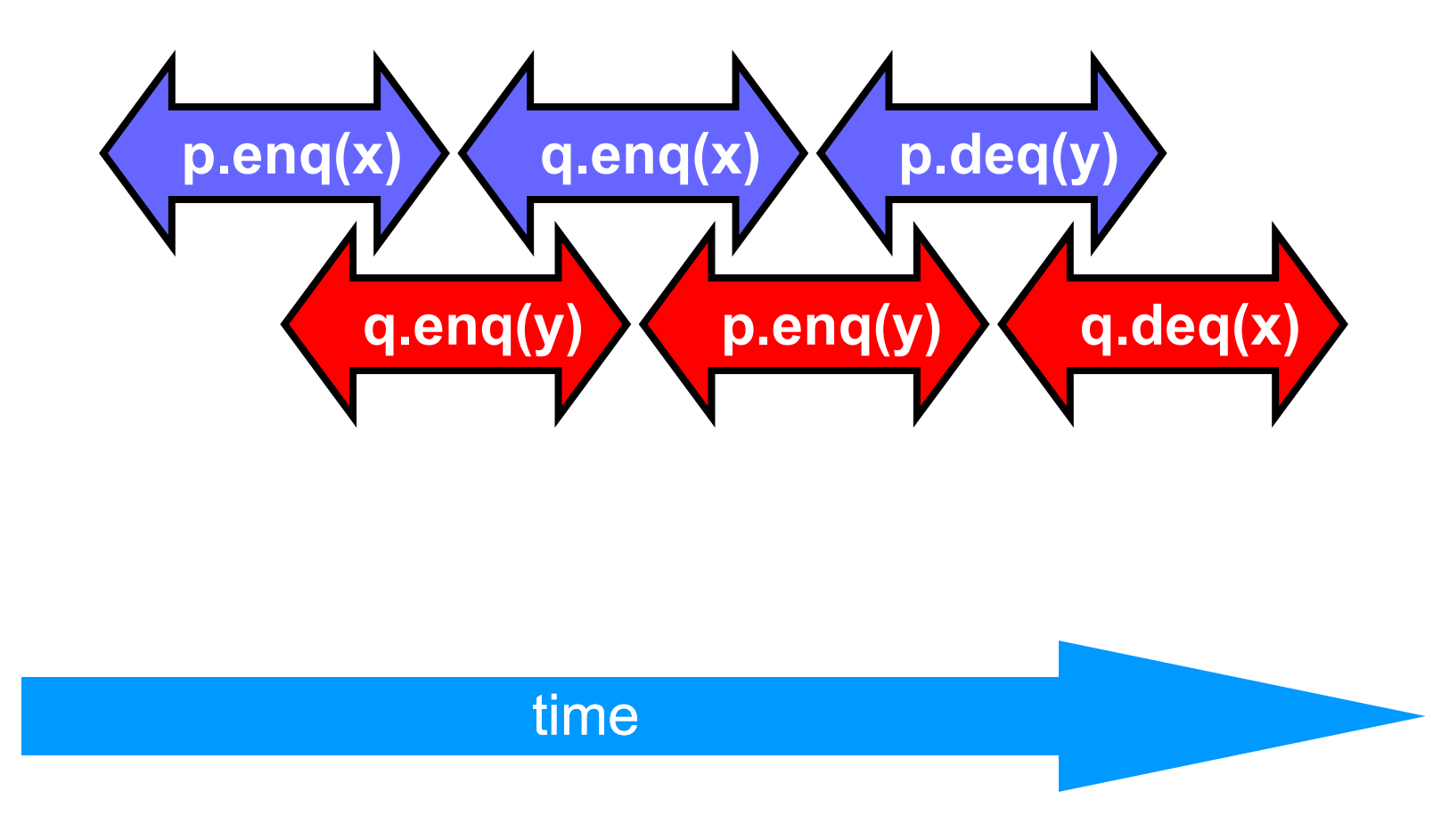
## Ordering imposed by p

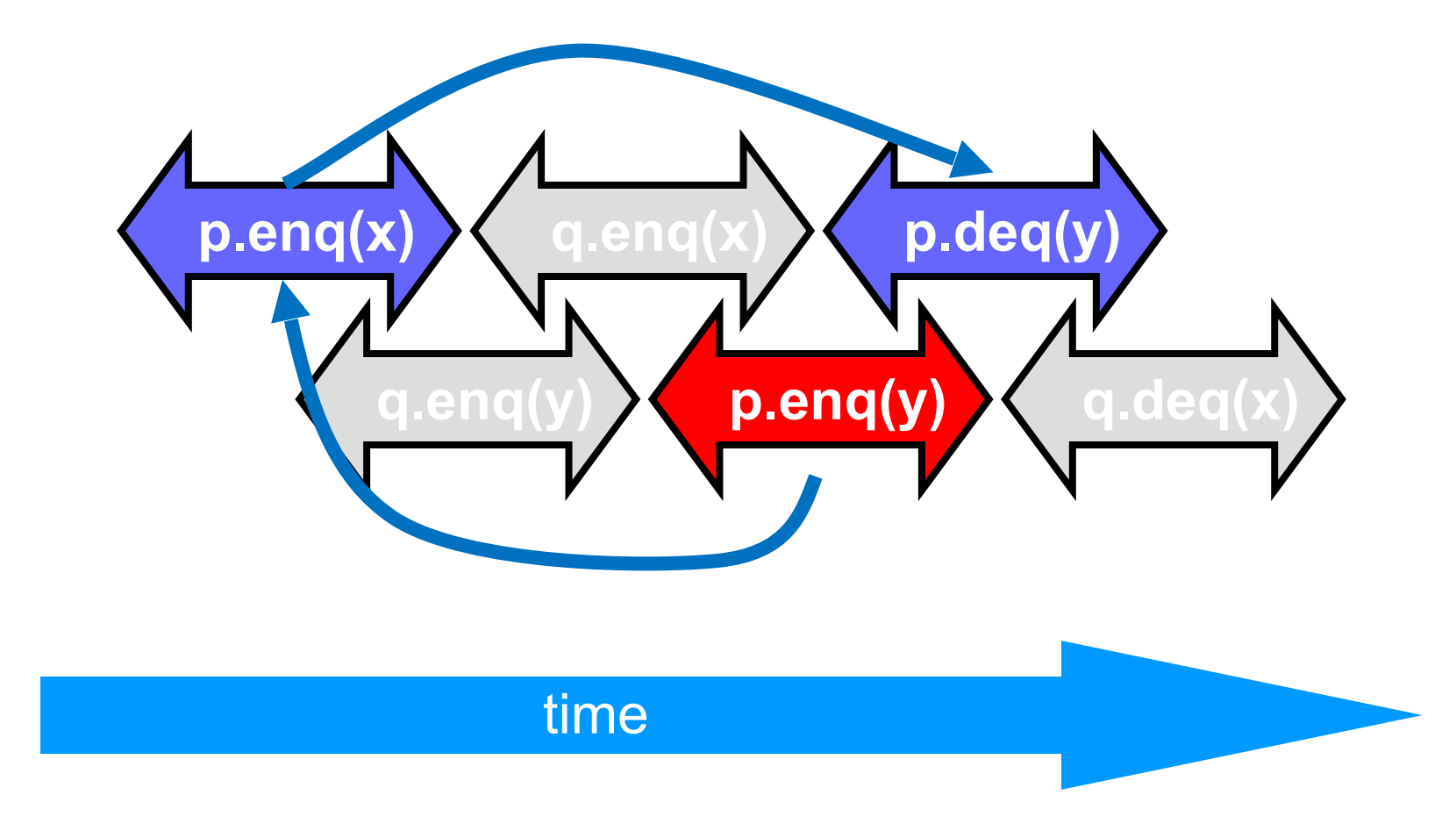

## Ordering imposed by q

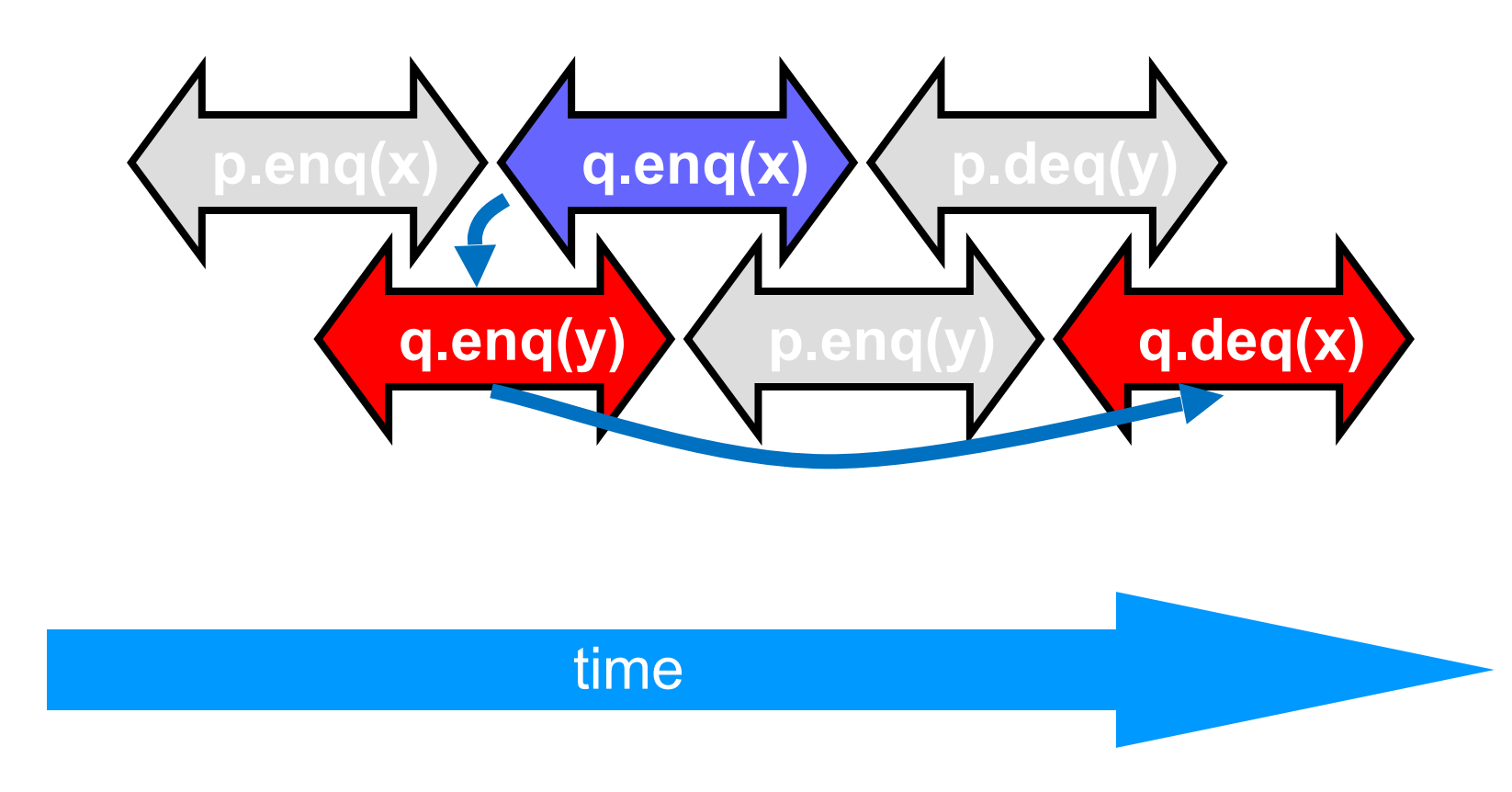

### Ordering imposed by both

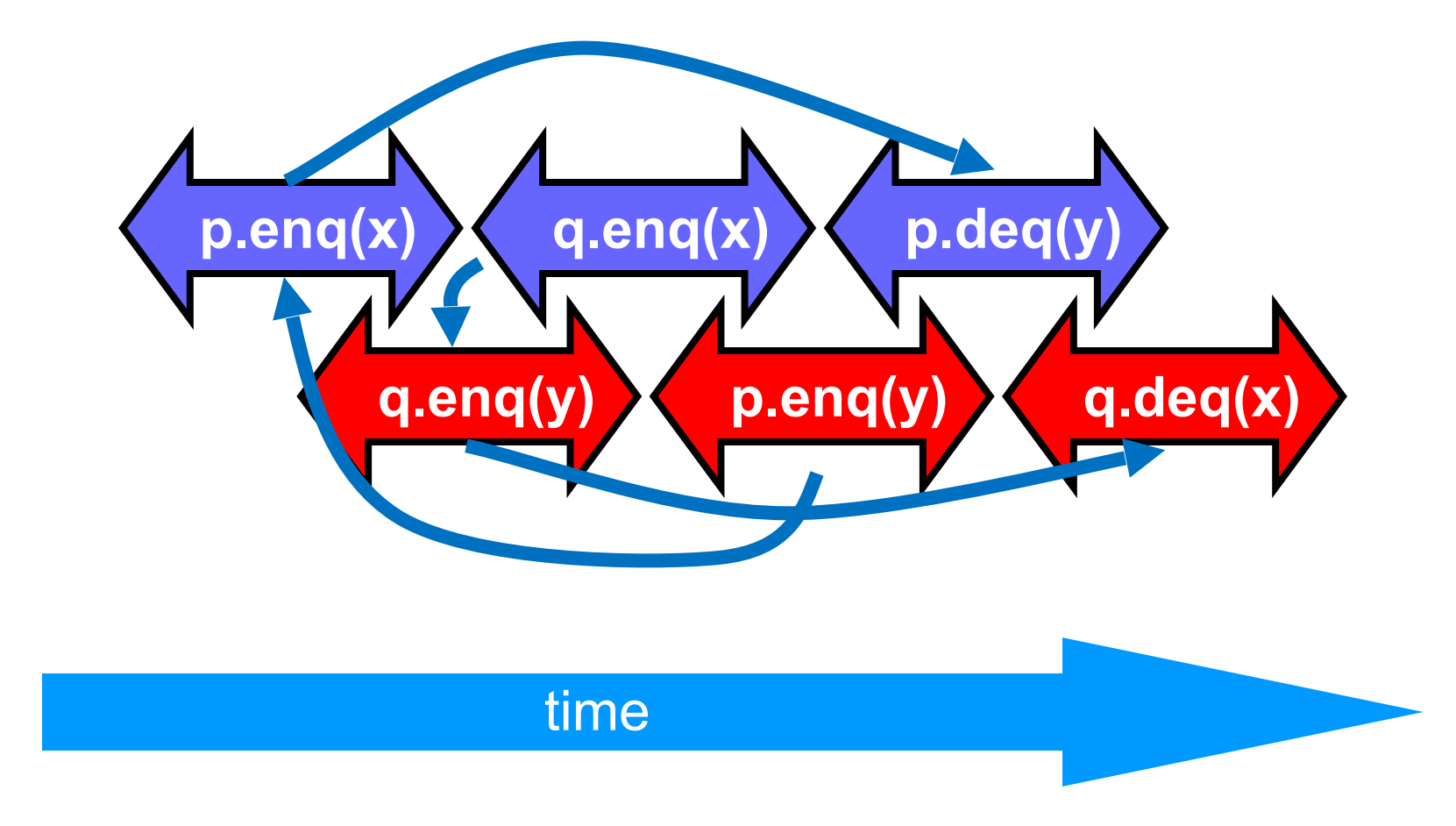

#### Combining orders

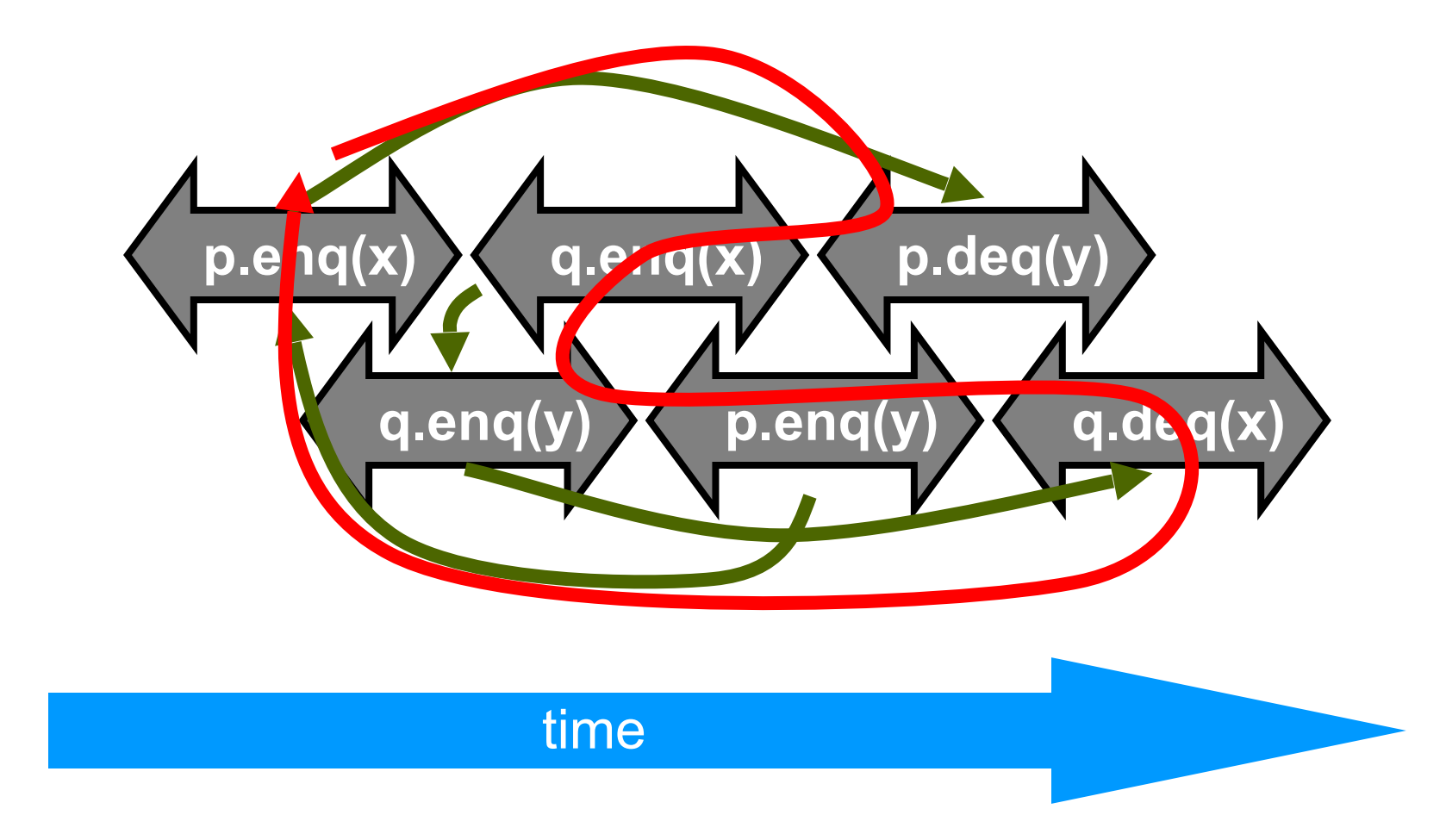

## Fact

- Most hardware architectures don't even support sequential consistency
- Because they think it's too strong
- Here's another story ...

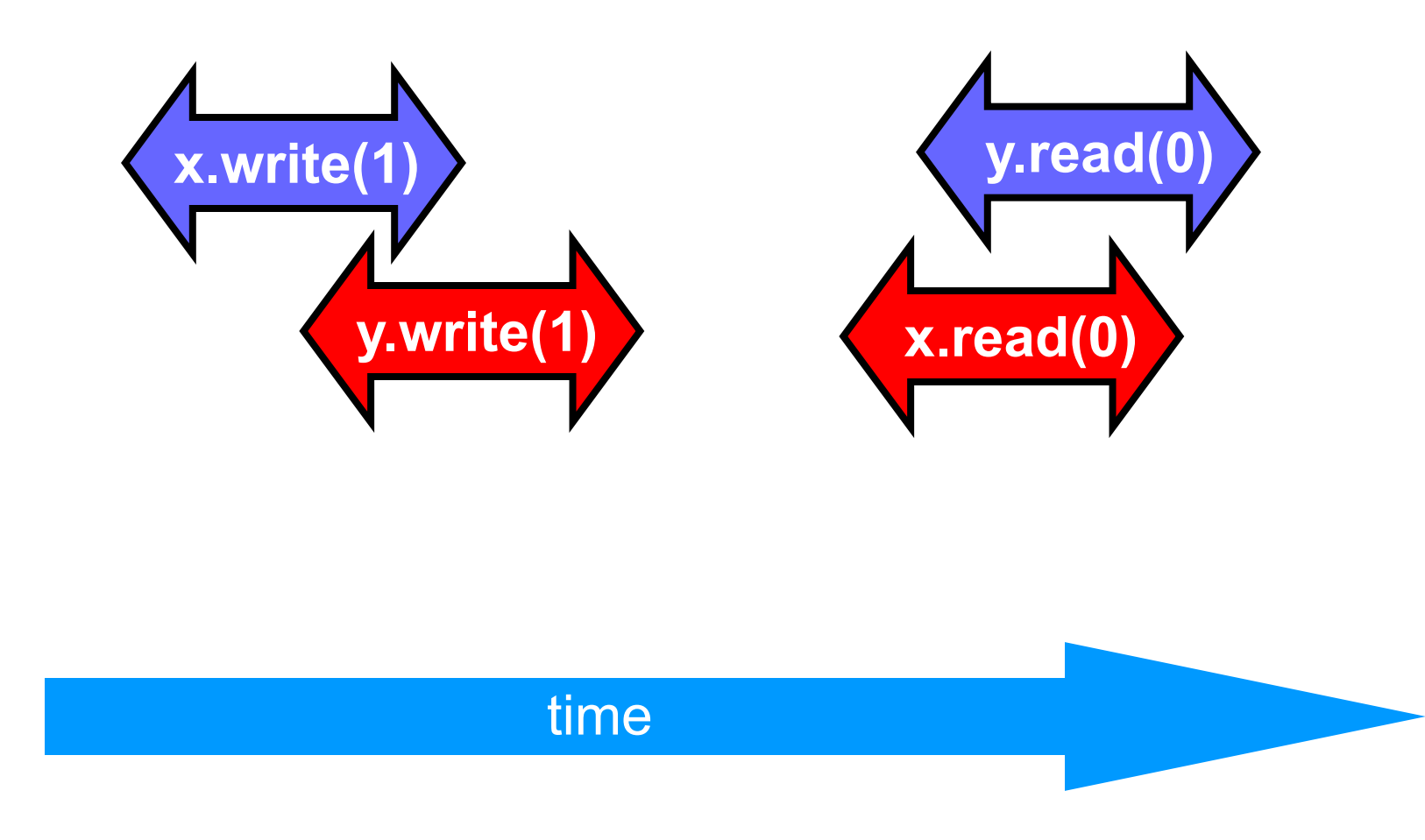

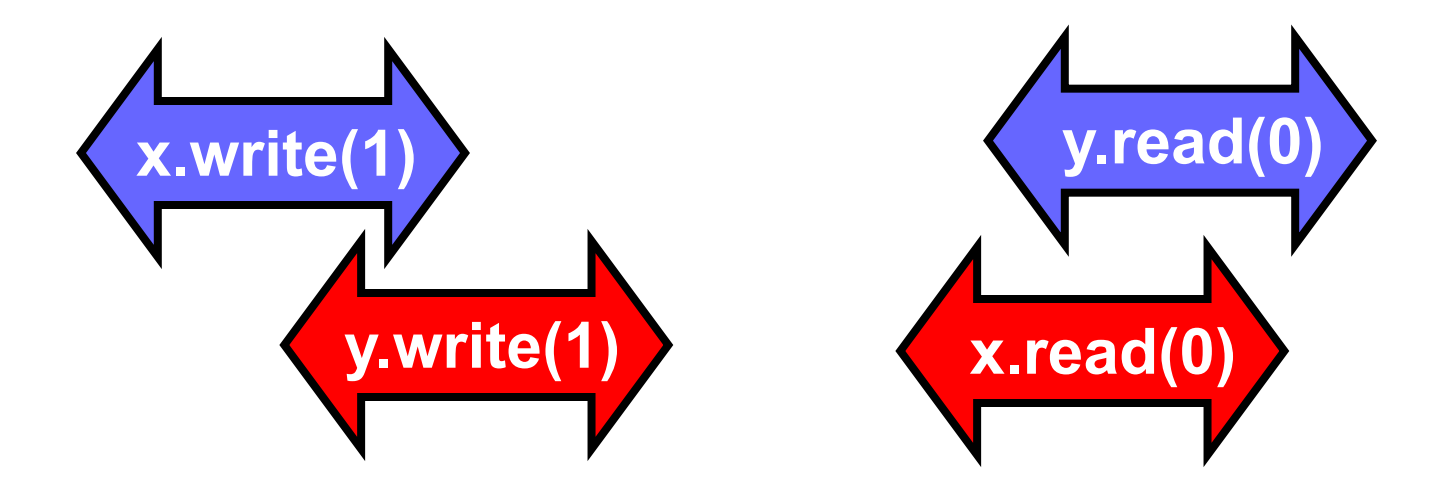

• Each thread's view is sequentially consistent – It went first

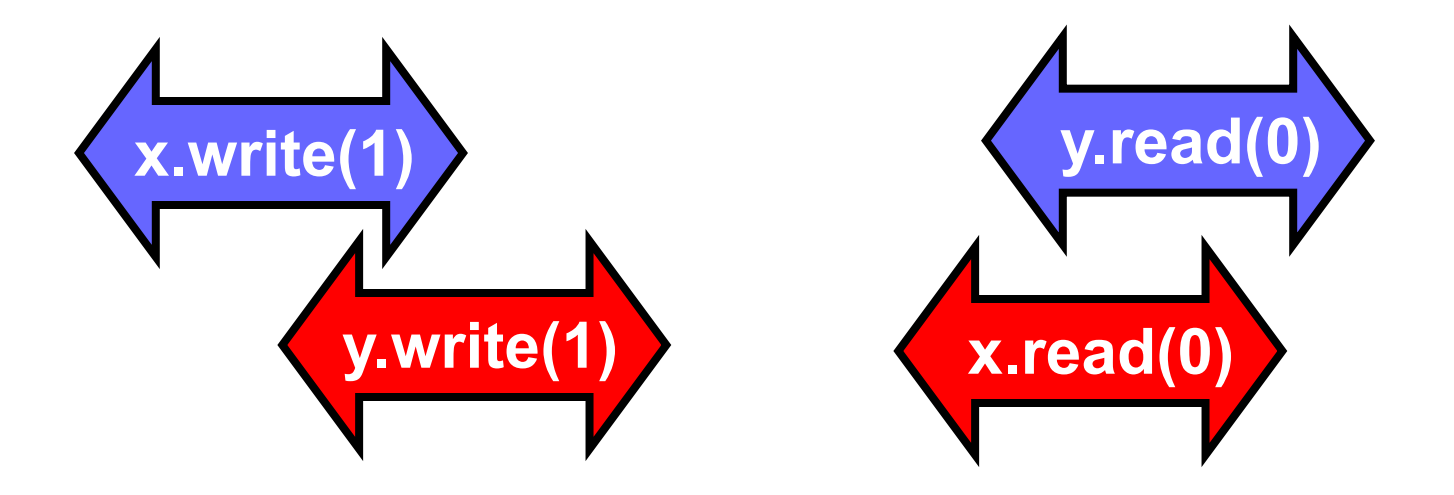

- Entire history isn't sequentially consistent
	- <mark>– Can'</mark>t *both* go first
	- Petersen't lock now got a problem!

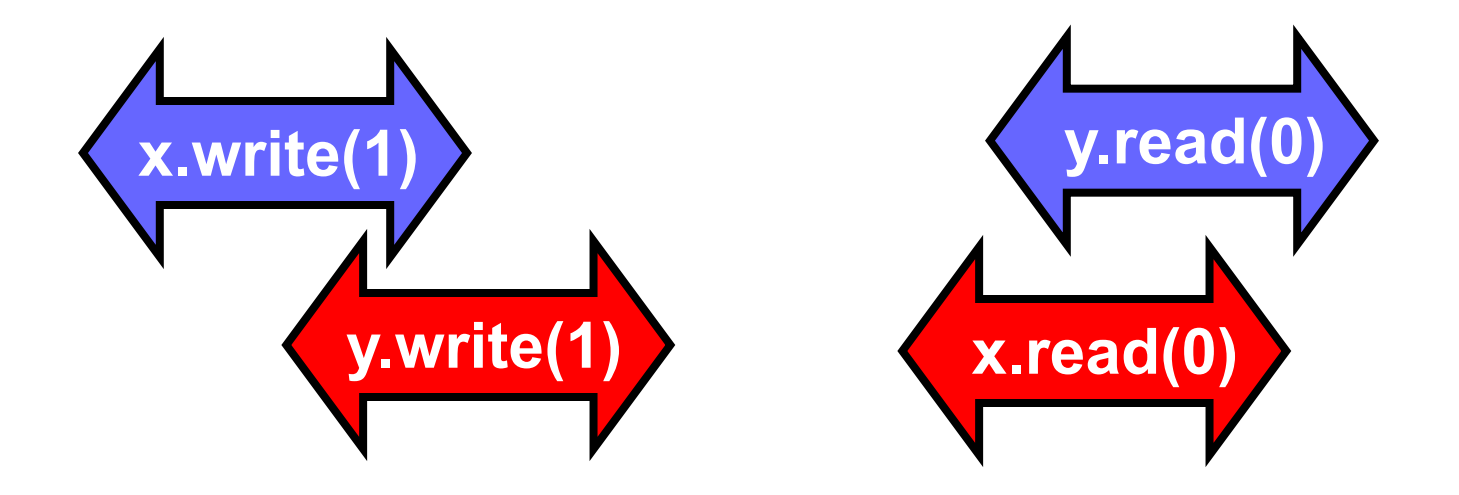

- Is this behavior really so wrong?
	- $\overline{\phantom{a}}$ – We can argue either way …

# Opinion: It's Wrong

- This pattern
	- Write mine, read yours
- Is exactly the flag principle
	- Beloved of Alice and Bob
	- Heart of mutual exclusion
		- Peterson
		- Bakery, etc.
- It's non-negotiable!

#### Peterson's Algorithm

```
def lock(): Unit = {
  flag(i) = true victim = i
  while (f \text{lag}(1 - i) && victim == i) {}
}
def unlock(): Unit = {
   val i = ThreadID.get
   flag(i) = false
}
```
## Crux of Peterson Proof

- (1) write<sub>R</sub>(flag[B]=true) $\rightarrow$
- (3) write<sub>R</sub>(victim=B) $\rightarrow$
- (2) write<sub>A</sub>(victim=A) $\rightarrow$ read<sub>A</sub>(flag[B])
	- $\rightarrow$  read<sub>A</sub>(victim)

# Crux of Peterson Proof

 $(1)$  write<sub>B</sub>(flag[B]=true)→

(3) write<sub>R</sub>(victim=B) $\rightarrow$ 

- (2) write<sub>A</sub>(victim=A) $\rightarrow$ read<sub>A</sub>(flag[B])
	- $\rightarrow$  read<sub>A</sub>(victim)

Observation: proof relied on fact that if a location is stored, a later load by some thread will return this or a later stored value.

#### Opinion: But It Feels So Right …

- Many hardware architects think that sequential consistency is too strong
- Too expensive to implement in modern hardware
- OK if flag principle
	- violated by default
	- Honored by explicit request

### Hardware Consistency

**Initially,**  $a = b = 0$ **.** 

**mov 1, a** *;Store* **mov b, %ebx** *;Load* **Processor 0 Processor 1**

**mov 1, b** *;Store* **mov a, %eax** *;Load*

What are the final possible values of %eax and %ebx after both processors have executed? Sequential consistency implies that no

execution ends with %eax= %ebx =  $0$ 

## Hardware Consistency

- · No modern-day processor implements sequential consistency.
- · Hardware actively reorders instructions.
- · Compilers may reorder instructions, too.
- · Why?
- · Because most of performance is derived from a single thread's unsynchronized execution of code!

This is known as **Weak (Relaxed) Memory Semantics**

# Weak-Memory Instruction Reordering

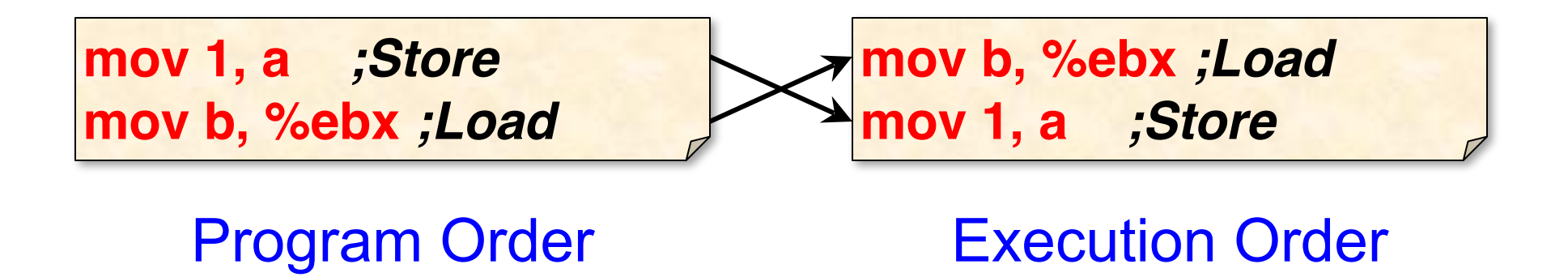

- Q. Why might the hardware or compiler decide to reorder these instructions?
- A. To obtain higher performance by covering load latency — *instruction-level parallelism*.

# Weak-Memory Instruction Reordering

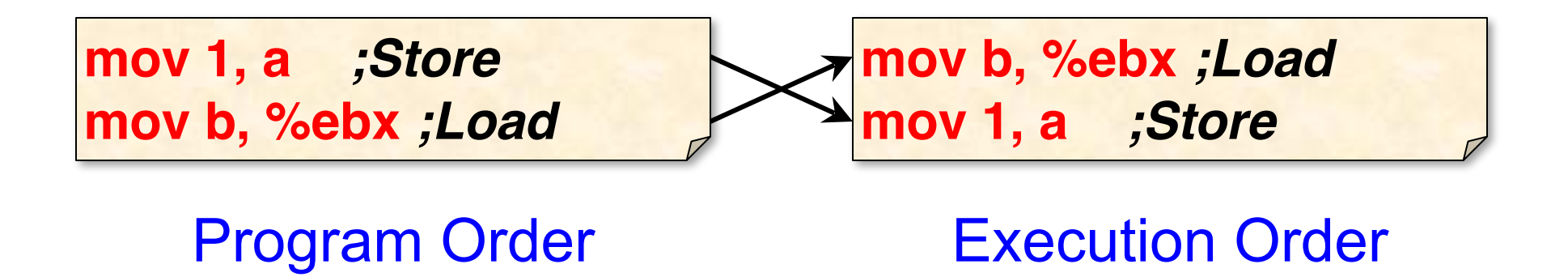

- Q. When is it safe for the hardware or compiler to perform this reordering?
- A. When  $a \neq b$ .
- A′. And there's no concurrency.

### Hardware Reordering

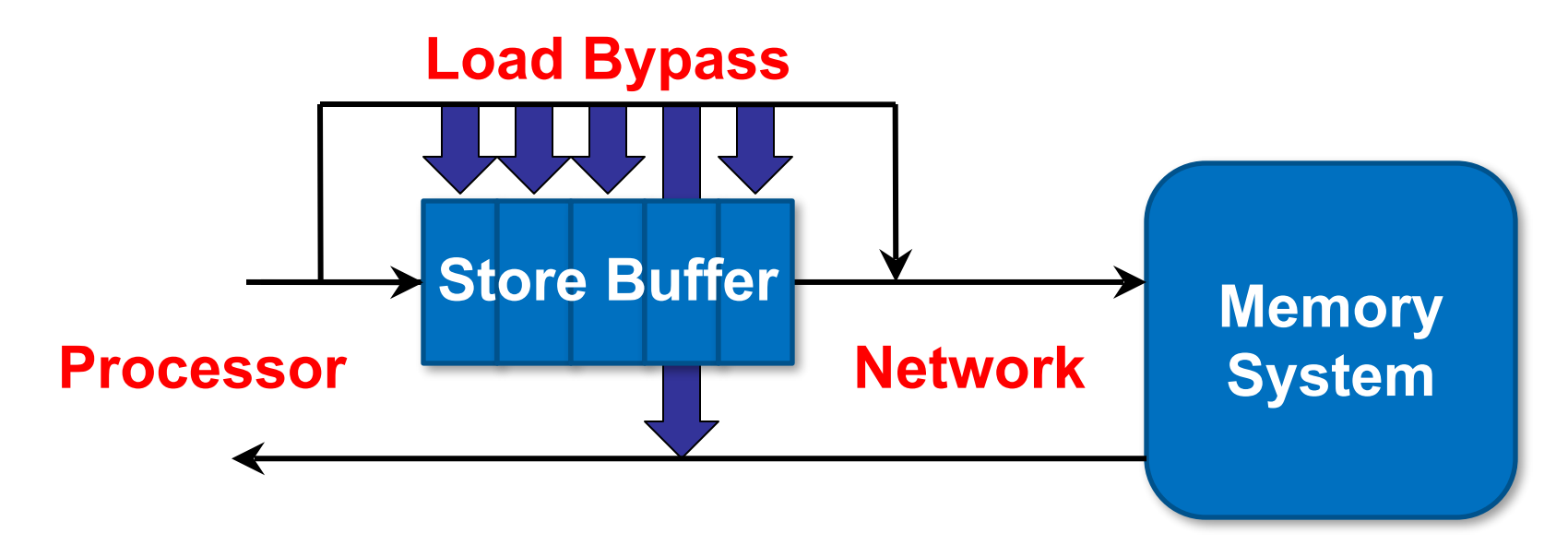

- · Processor can issue stores faster than the network can handle them  $\Rightarrow$  store buffer.
- · Loads take priority, bypassing the store buffer.
- · Except if a load address matches an address in the store buffer, the store buffer returns the result.

## X86 Relaxed Memory Model

**Thread's**

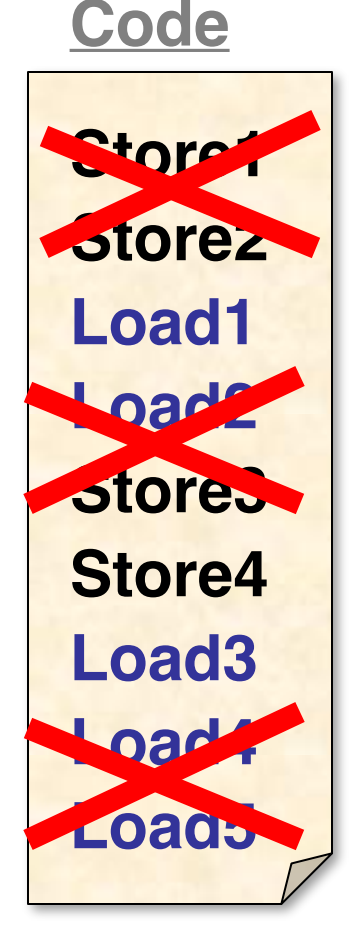

- **1. Loads are** *not* **reordered with loads.**
- **2. Stores are** *not* **reordered with stores.**
- **3. Stores are** *not* **reordered with prior loads.**
- **4. A load** *may* **be reordered with a prior store to a different location but** *not* **with a prior store to the same location.**
- **5. Stores to the same location respect a global total order.**

### X86 Relaxed Memory Model

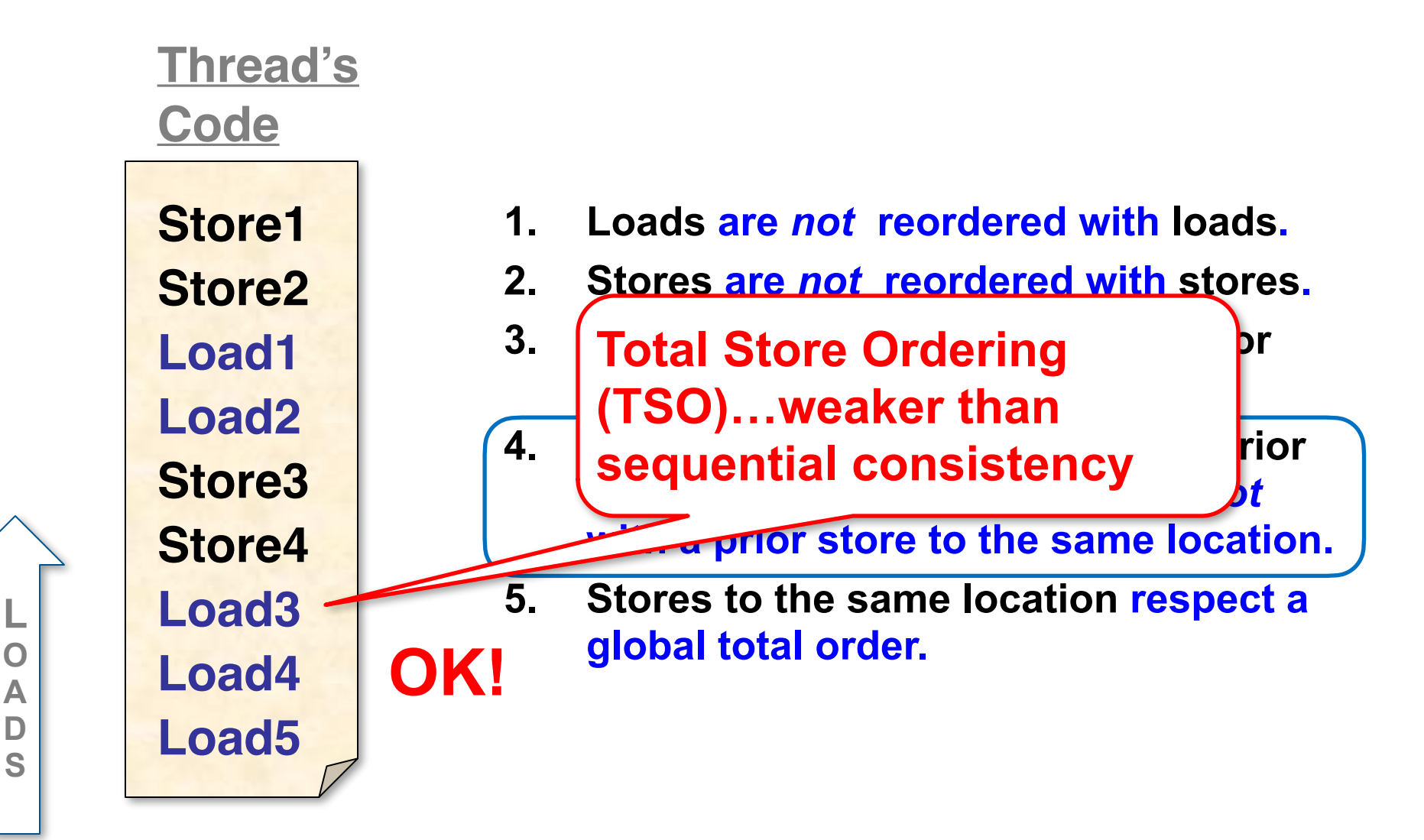

## Memory Barriers (Fences)

- · A *memory barrier* (or *memory fence*) is a hardware action that enforces an ordering constraint between the instructions before and after the fence.
- · A memory barrier can be issued explicitly as an instruction (x86: mfence)
- · The typical cost of a memory fence is comparable to that of an L2-cache access.

### X86 Relaxed Memory Model

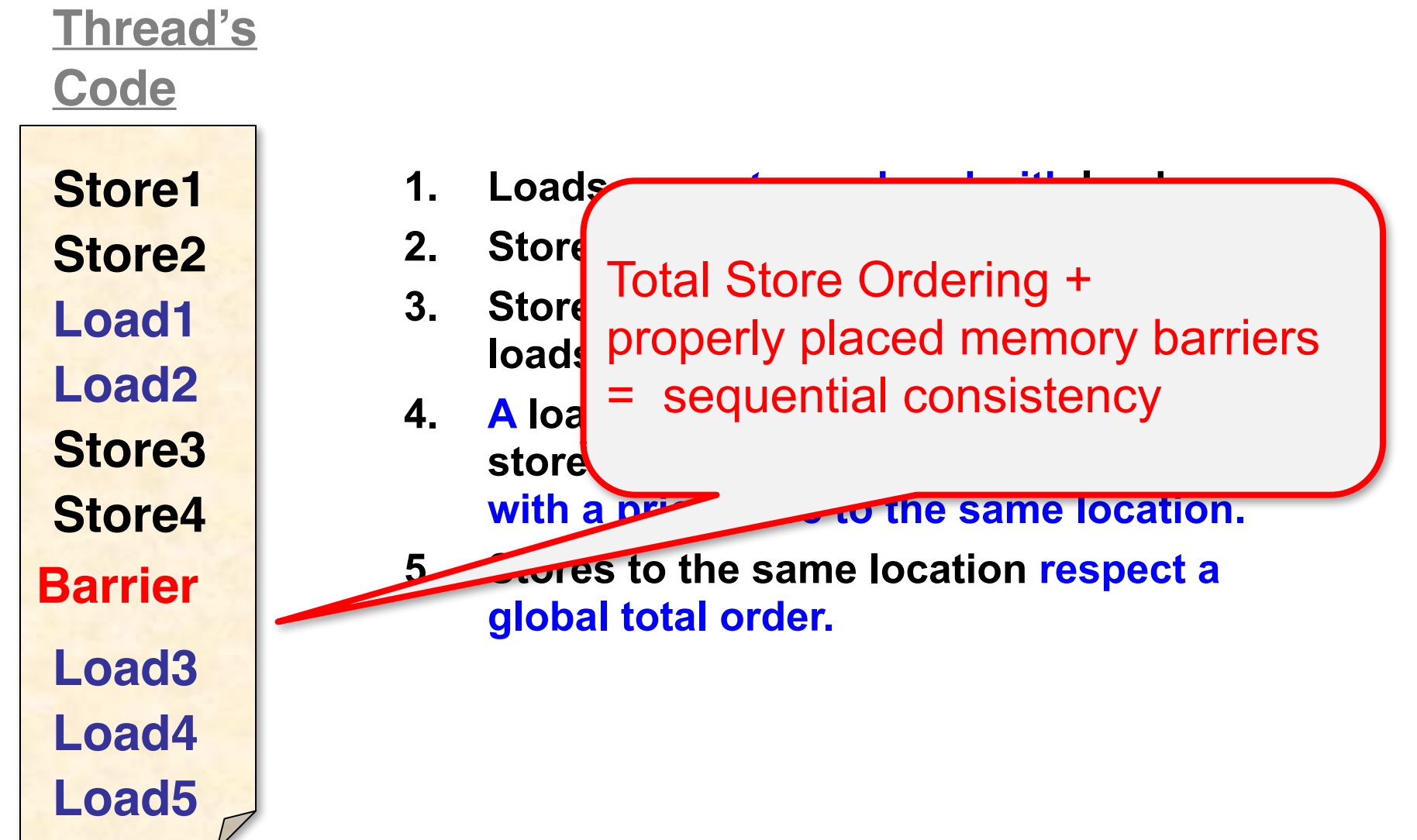

# Memory Barriers

- Explicit Synchronization
- Memory barrier will
	- Flush write buffer
	- Bring caches up to date
- Compilers often do this for you
	- Entering and leaving critical sections via Java's synchronized
	- Also, enforced by library implementations of lock/unlock()

#### Java/Scala Volatile Variables

- In Java, can ask compiler to keep a variable up-to-date by declaring it **volatile**
- In Scala, use **@volatile** annotation
- Adds a memory barrier after each store
- Inhibits reordering, removing from loops, & other "compiler optimizations"

#### Summary: Real-World

- Hardware is weaker than sequential consistency
- Can get sequential consistency at a price
- Linearizability better fit for high-level software (libraries)

## Linearizability

- Linearizability
	- Operation takes effect instantaneously between invocation and response
	- Uses sequential specification, locality implies composablity

# Summary: Correctness

- Sequential Consistency
	- Not composable
	- Harder to work with
	- Good way to think about hardware models
- We will use *linearizability* as our consistency condition in the remainder of this course unless stated otherwise

#### <A good place for a break>

# **Checkpoint**

- Defined concurrent objects using linearizability and sequential consistency
- Fact: implemented linearizable objects (Two thread FIFO Queue) in read-write memory without mutual exclusion
- Fact: hardware does not provide linearizable readwrite memory

#### Fundamentals

- What is the weakest form of communication that supports mutual exclusion?
- What is the weakest shared object that allows sharedmemory computation?

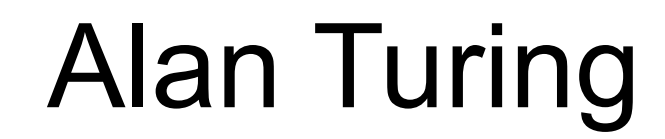

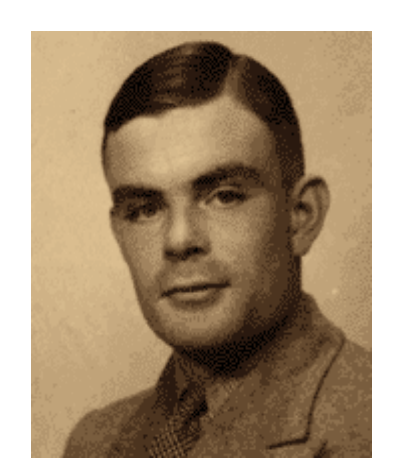

- Showed what is and is not computable on a sequential machine.
- Still best model there is.

## Turing Computability

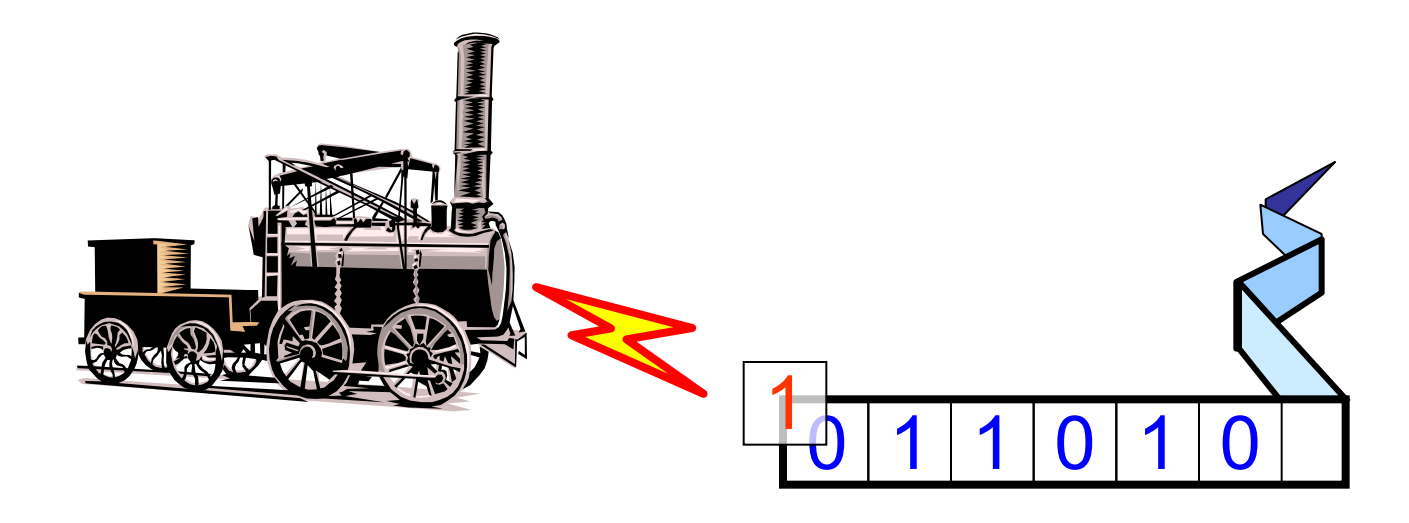

- Mathematical model of computation
- What is (and is not) computable
- Efficiency (mostly) irrelevant

# Shared-Memory Computability?

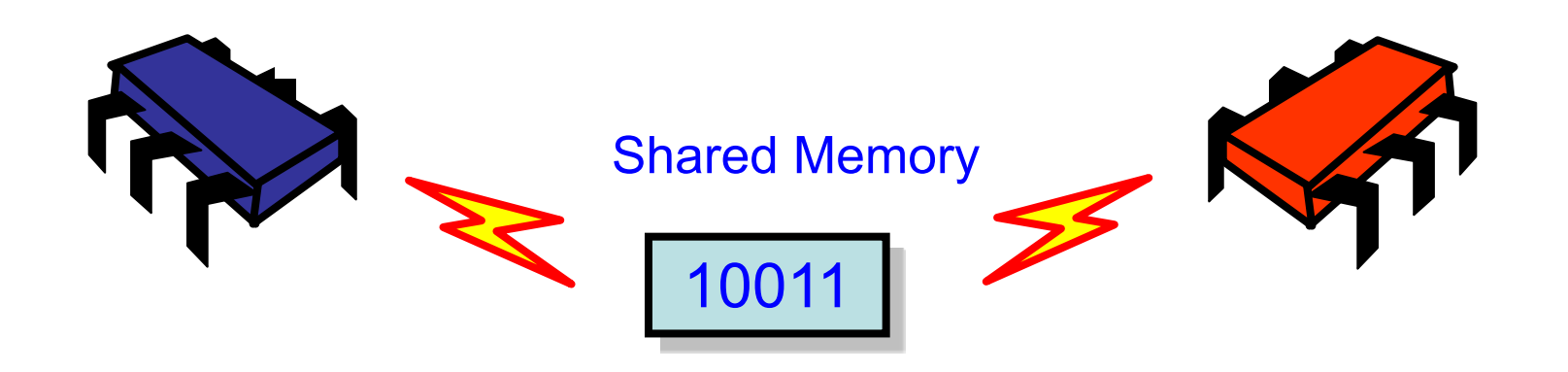

- Mathematical model of concurrent computation
- What is (and is not) concurrently computable
- Efficiency (mostly) irrelevant

#### Foundations of Shared Memory

To understand modern multiprocessors we need to ask some basic questions …

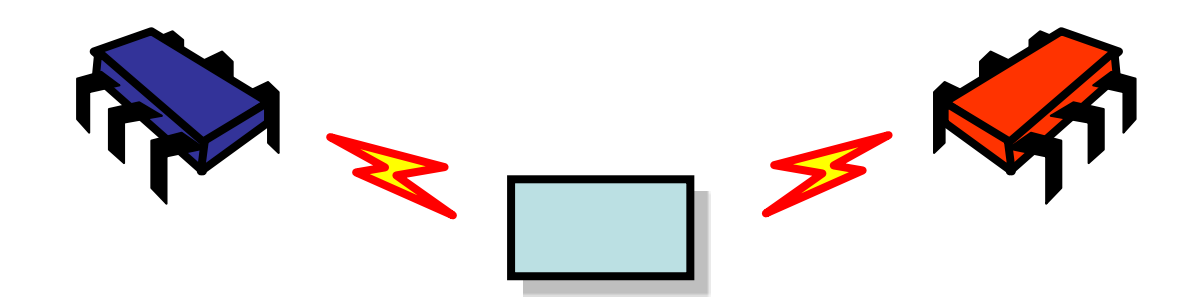

#### Foundations of Shared Memory

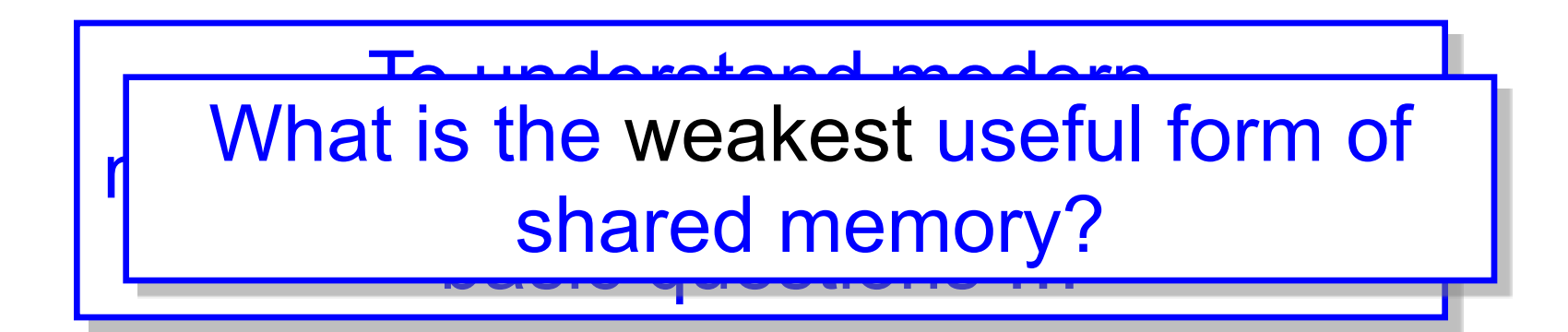

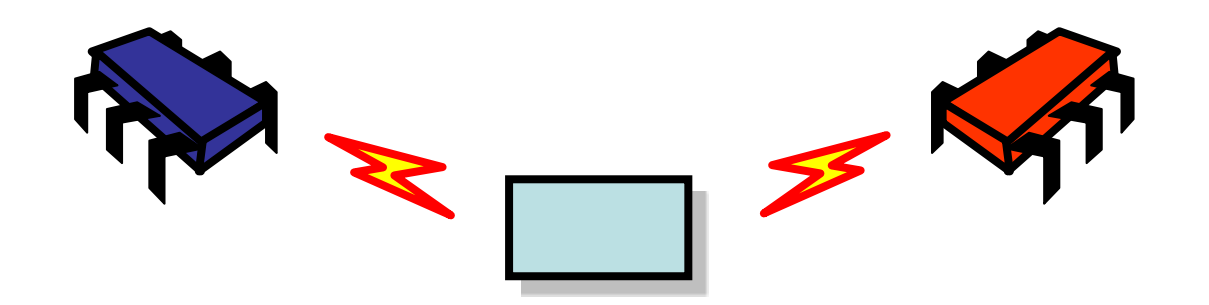
#### Foundations of Shared Memory

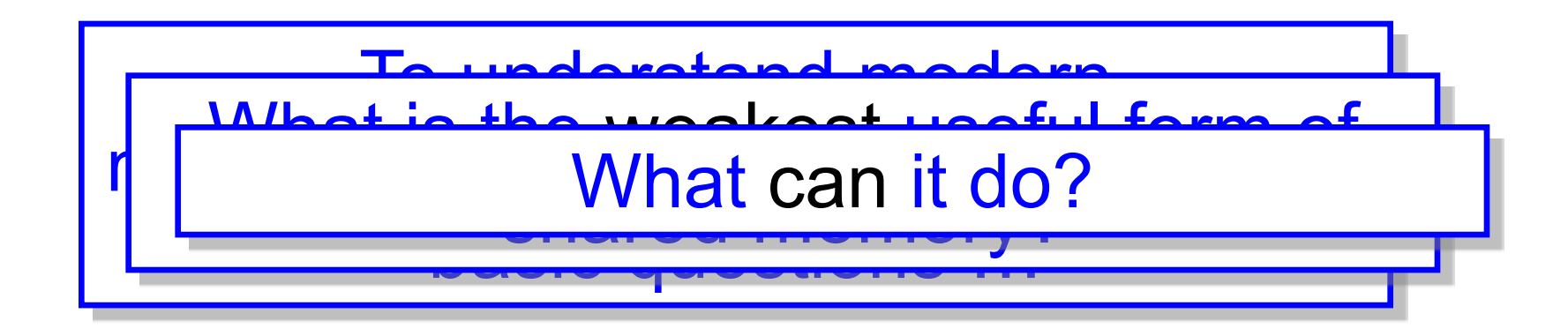

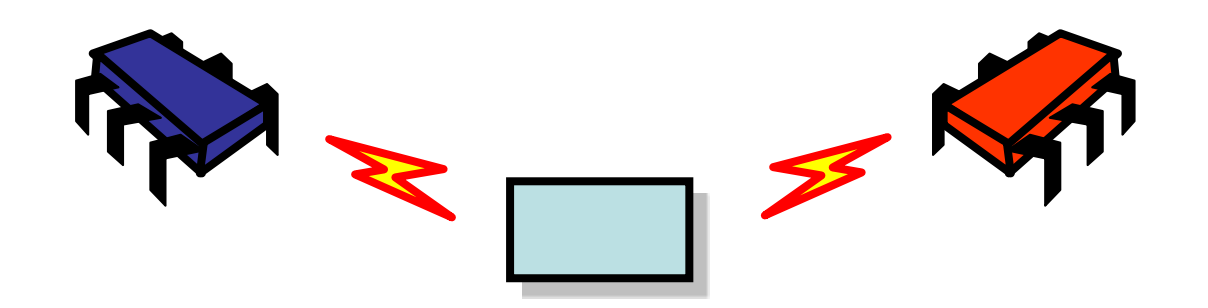

## Register\*

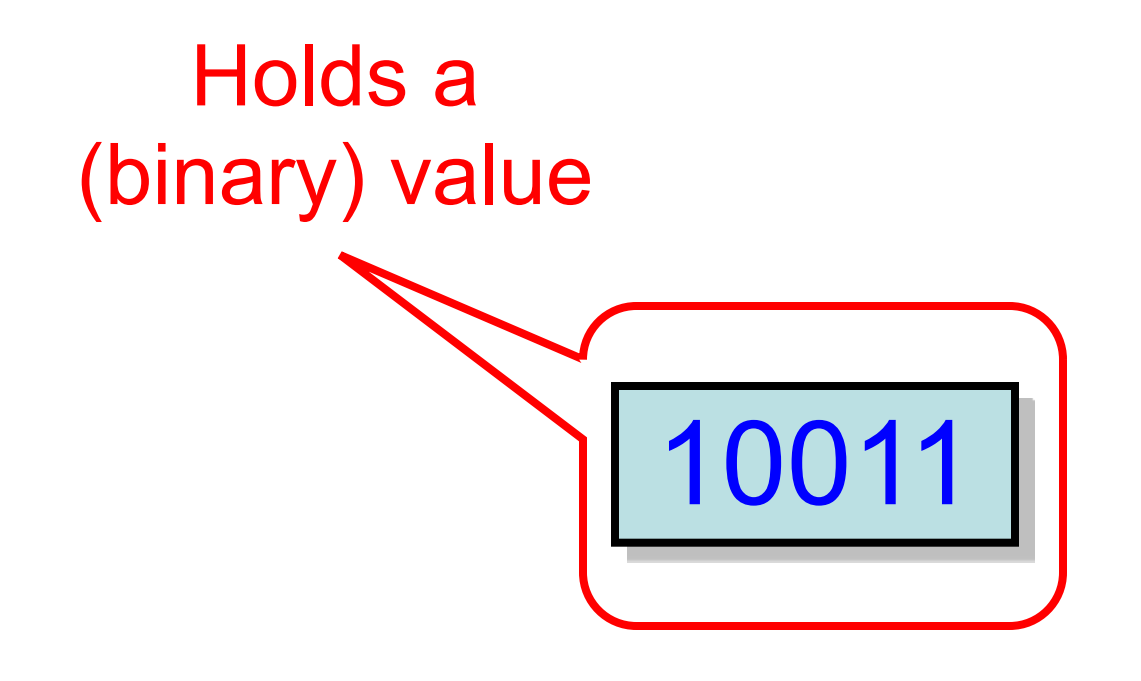

**\* A memory location: name is historical**

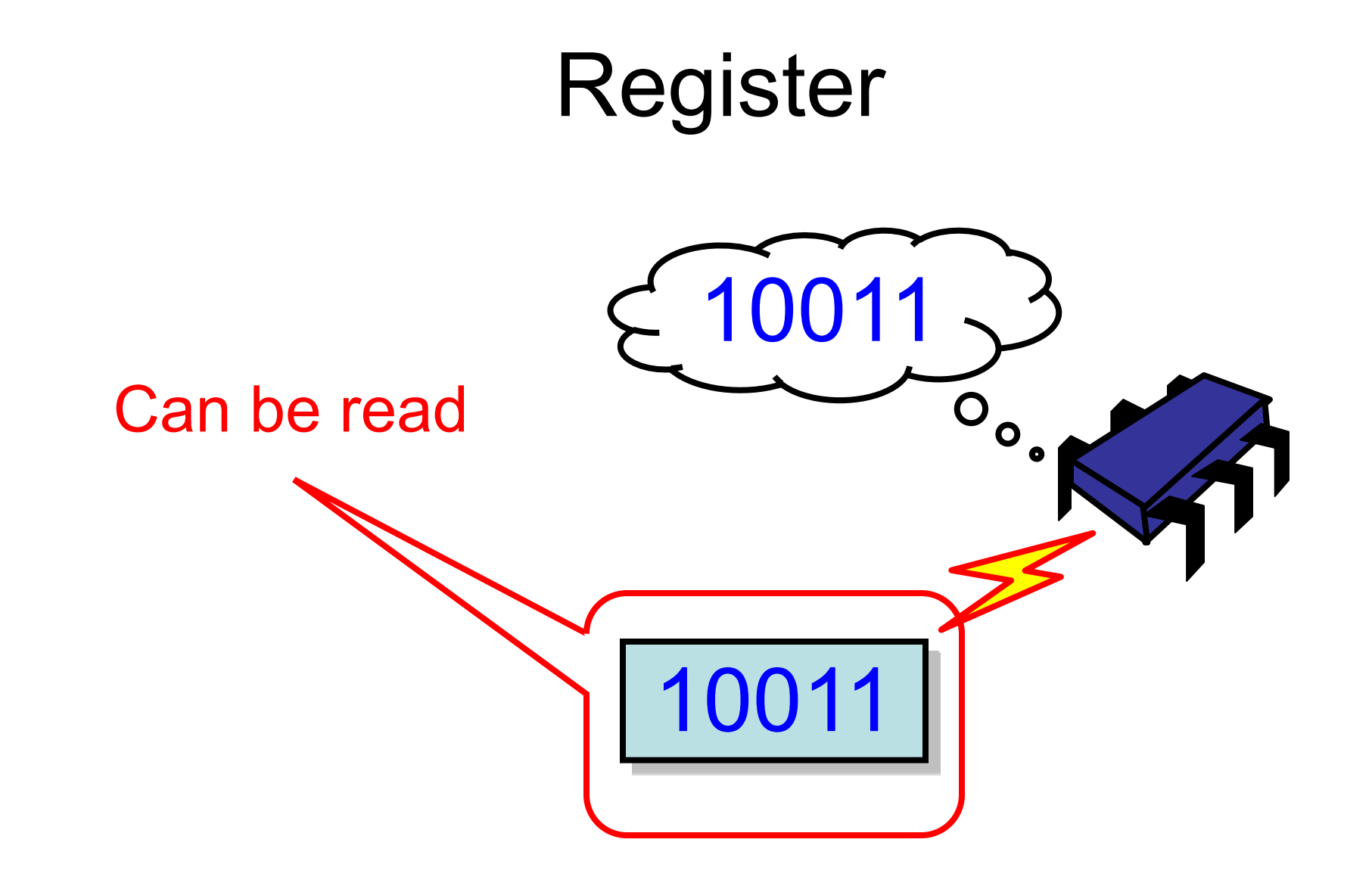

75

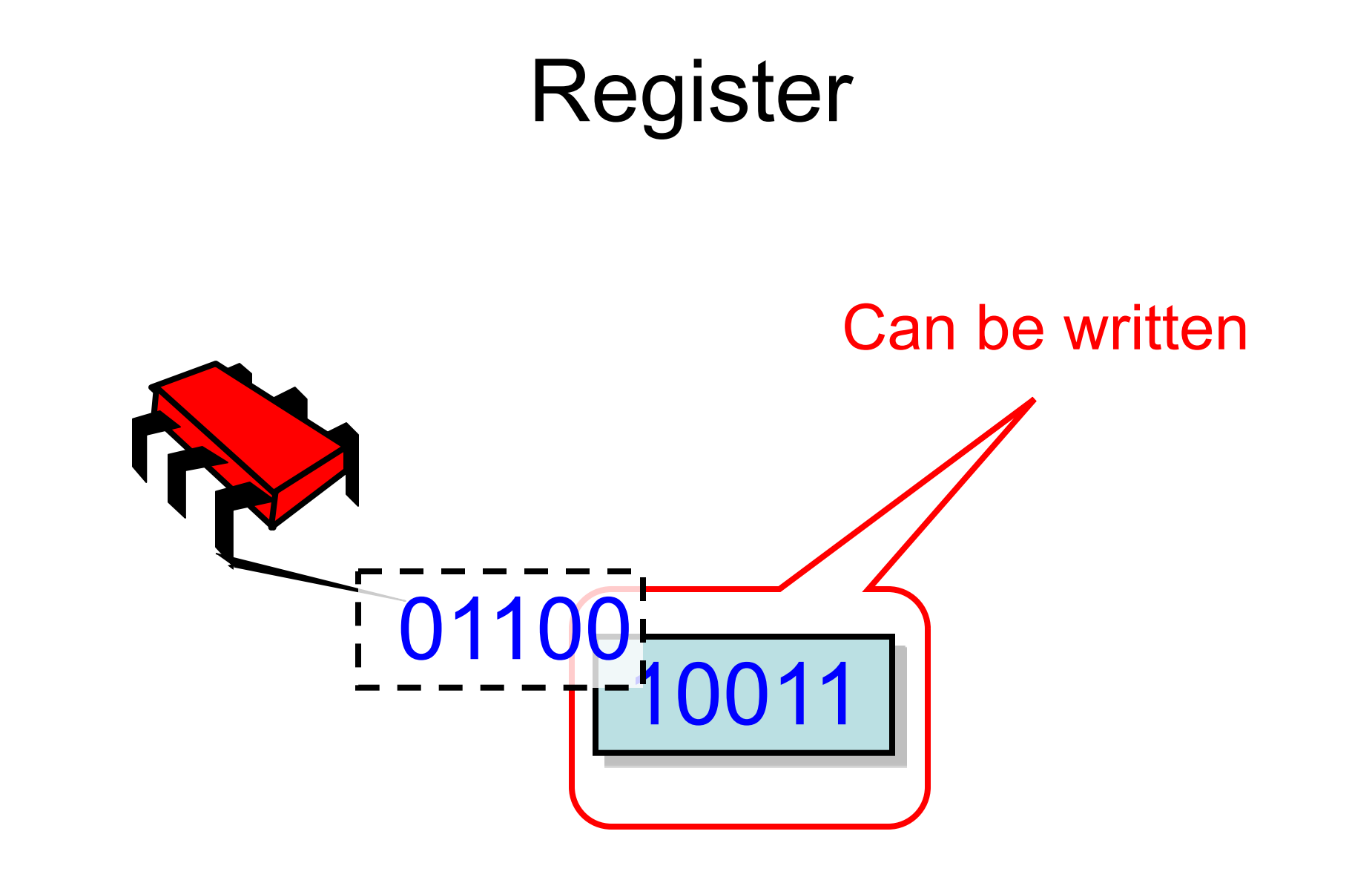

### From Weakest Register

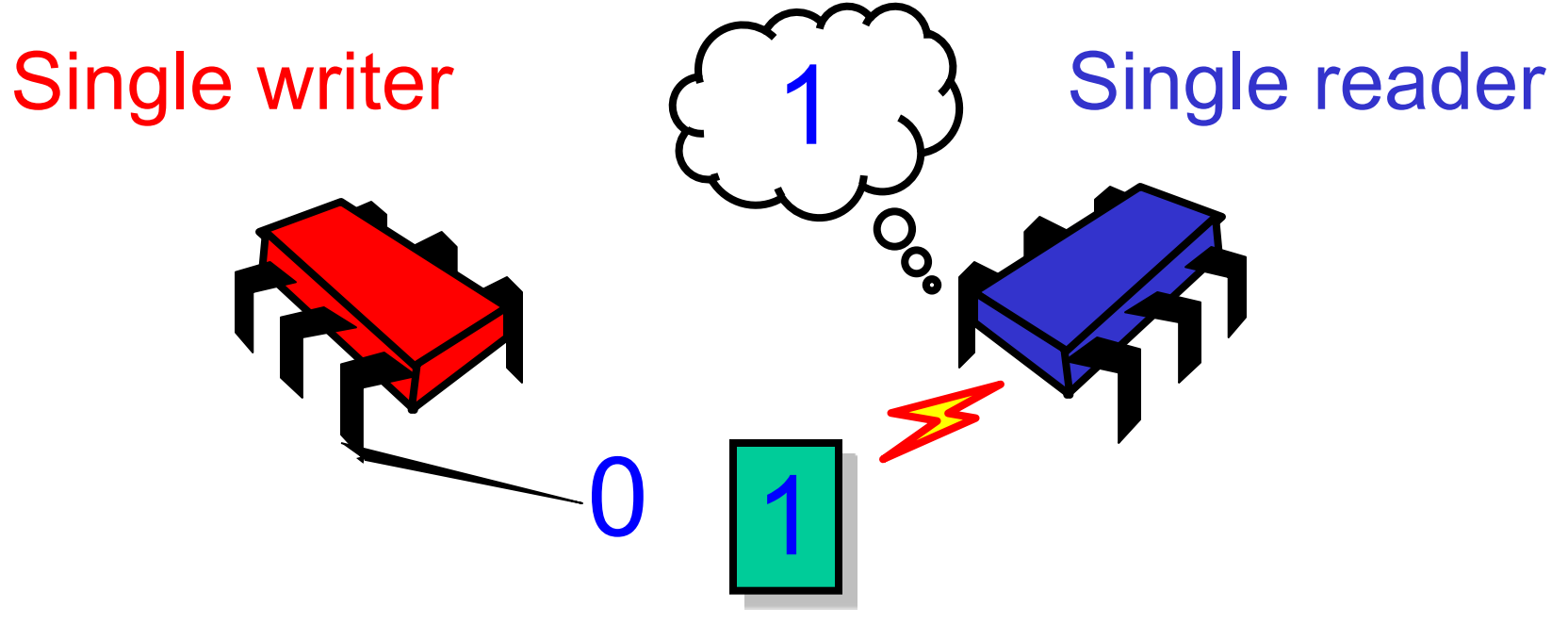

Safe Boolean register

#### All the way to a Wait-free Implementation of Atomic Snapshots

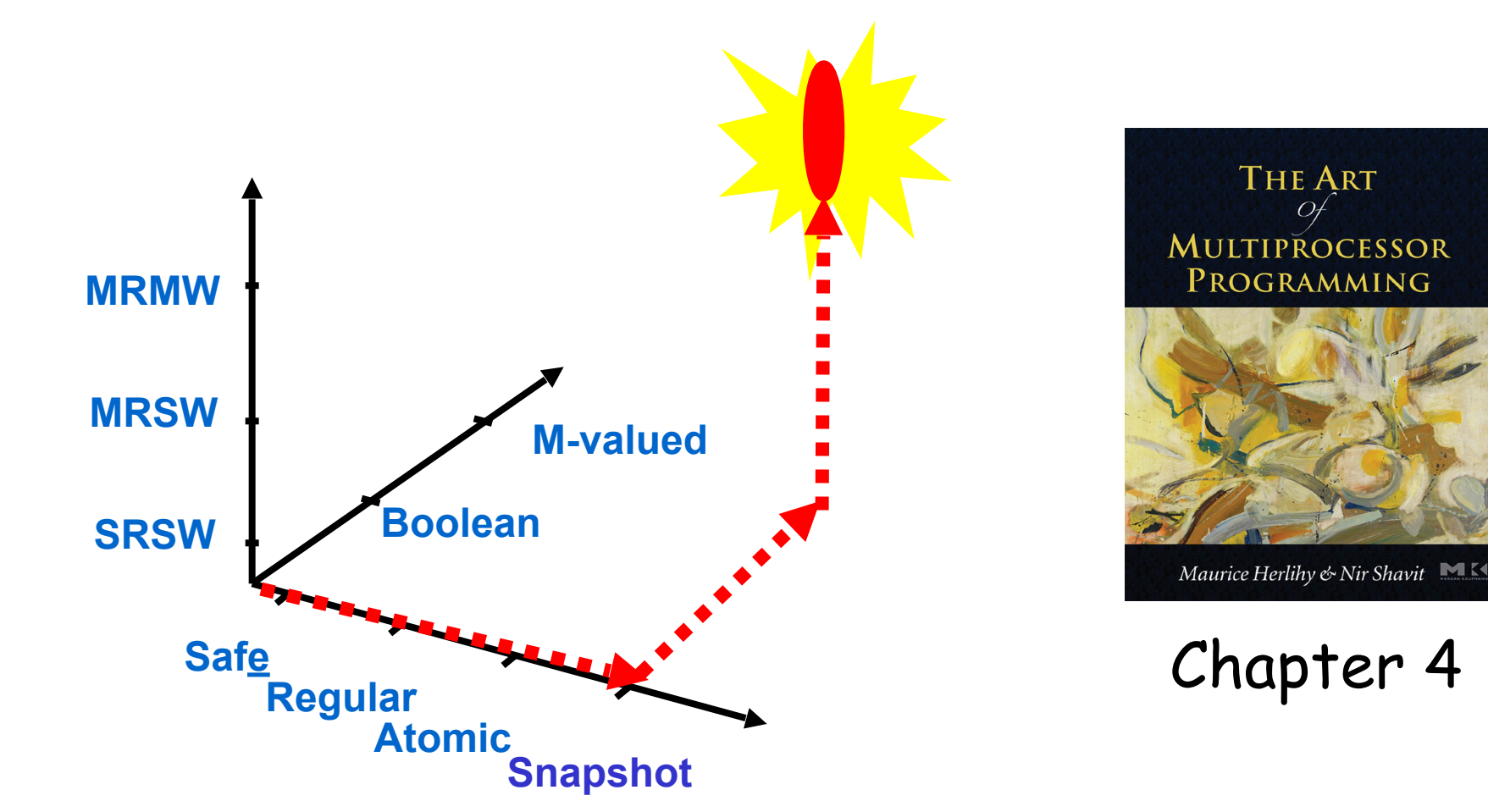

#### Crux of Concurrency: Wait-Free Synchronization

- Every method call completes in finite number of steps
- Implies no mutual exclusion

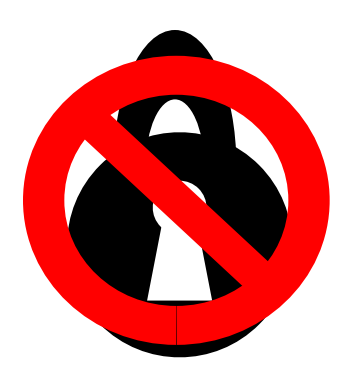

## Rationale for wait-freedom

• We wanted atomic registers to implement mutual exclusion

# Rationale for wait-freedom

- We wanted atomic registers to implement mutual exclusion
- So we couldn't use mutual exclusion to implement atomic registers

# Rationale for wait-freedom

- We wanted atomic registers to implement mutual exclusion
- So we couldn't use mutual exclusion to implement atomic registers
- But wait, there's more!

# What's the problem with Mutual Exclusion?

#### Asynchronous Interrupts

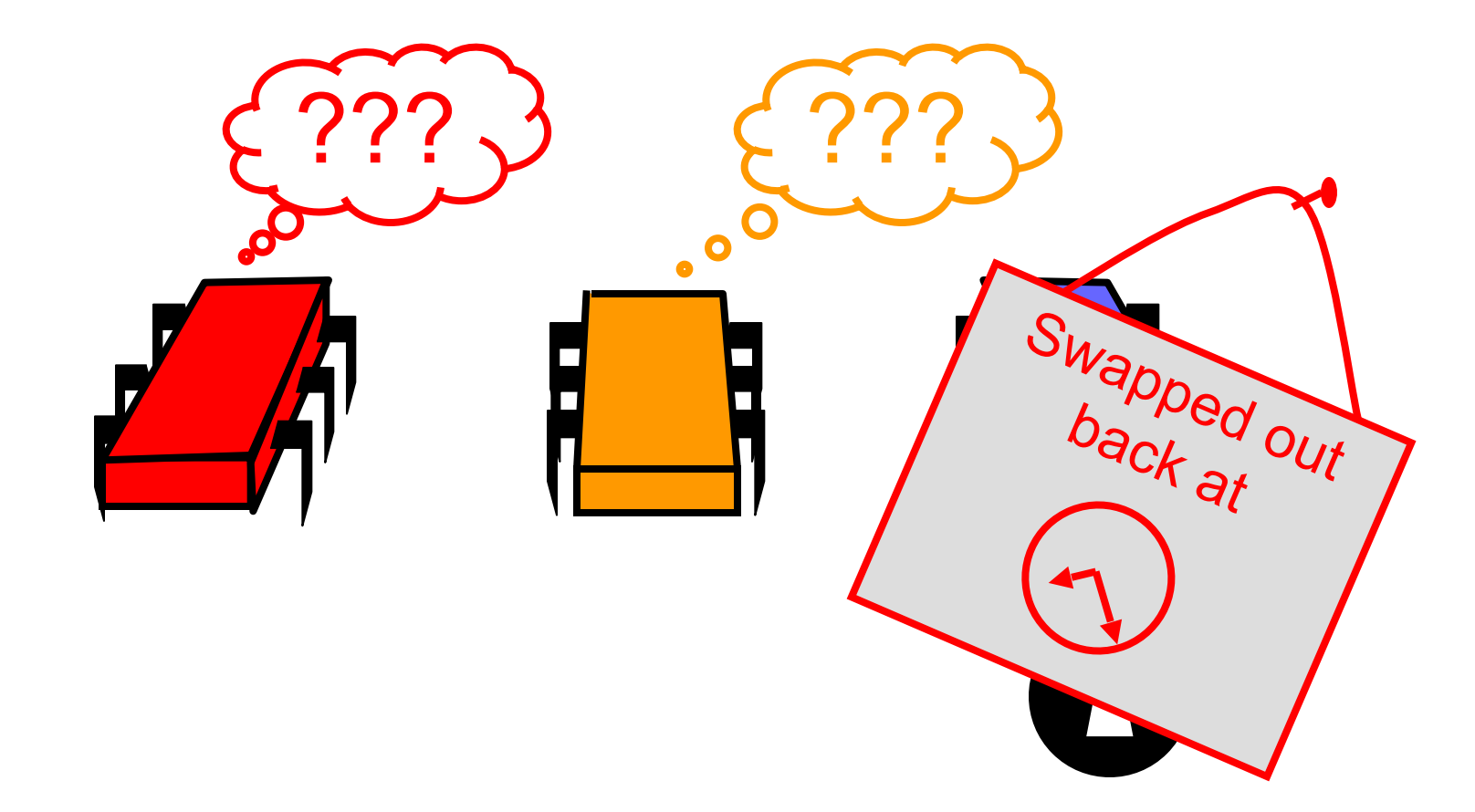

## Heterogeneous Processors

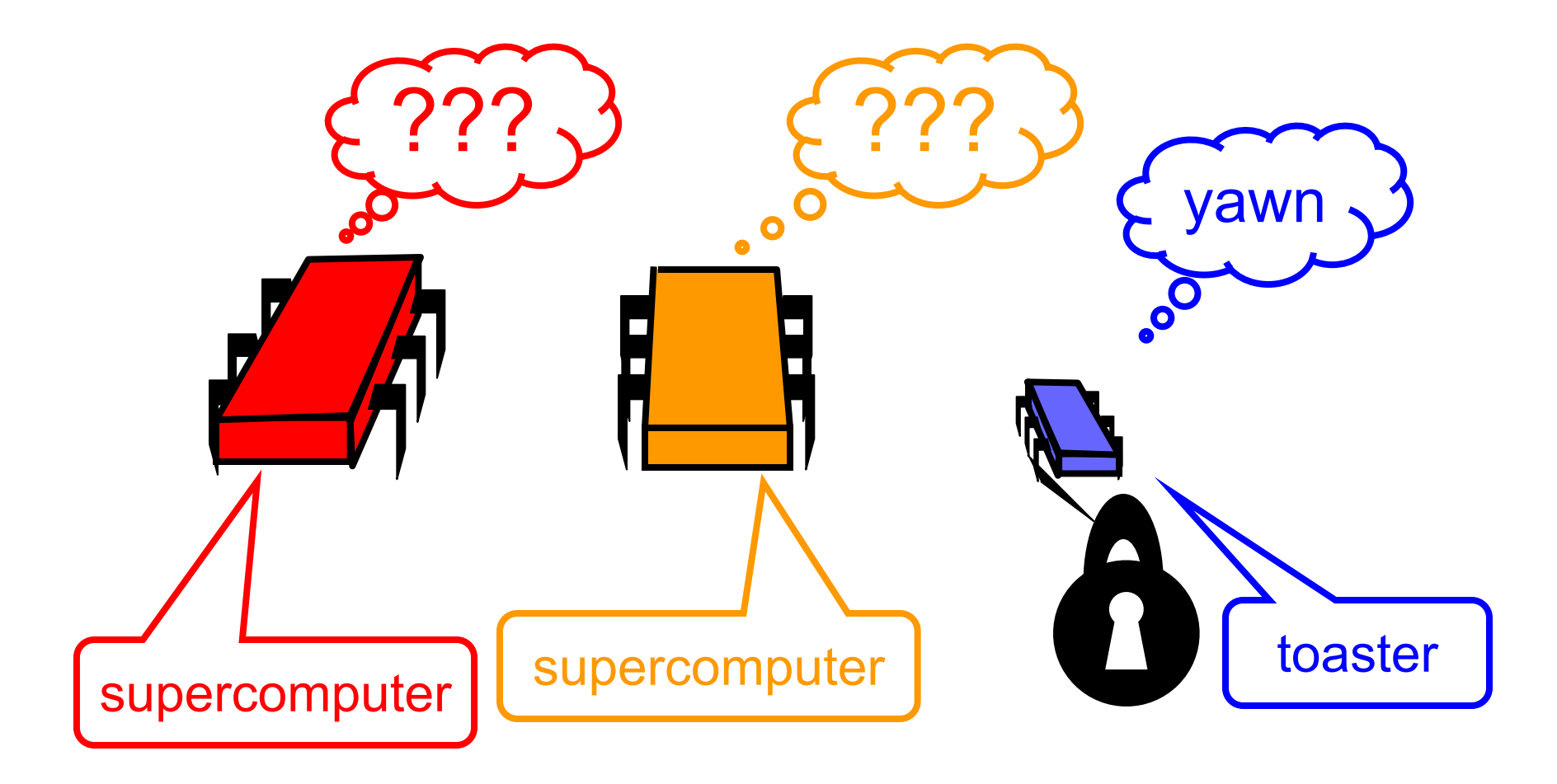

#### Fault-tolerance

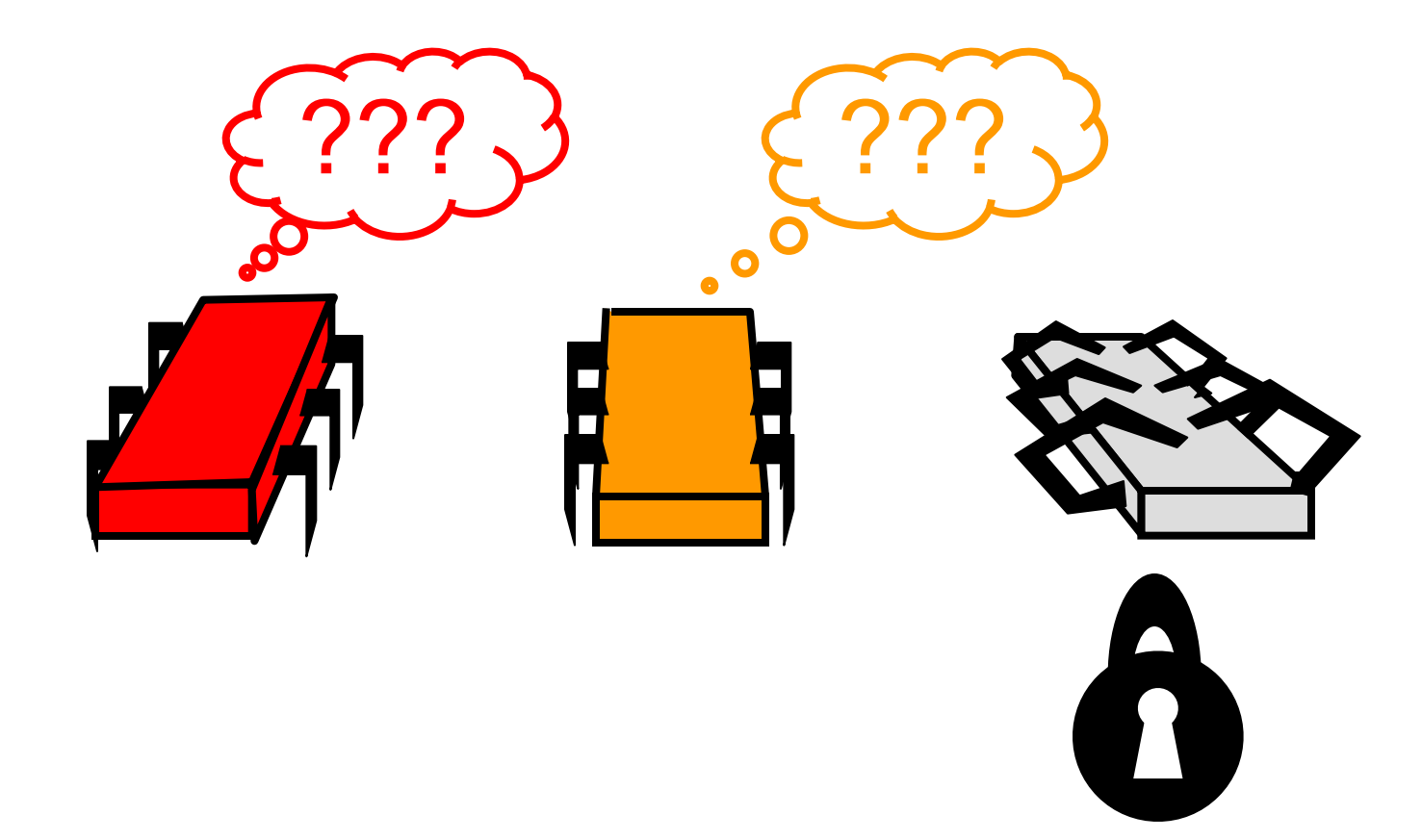

### Machine Level Instruction Granularity

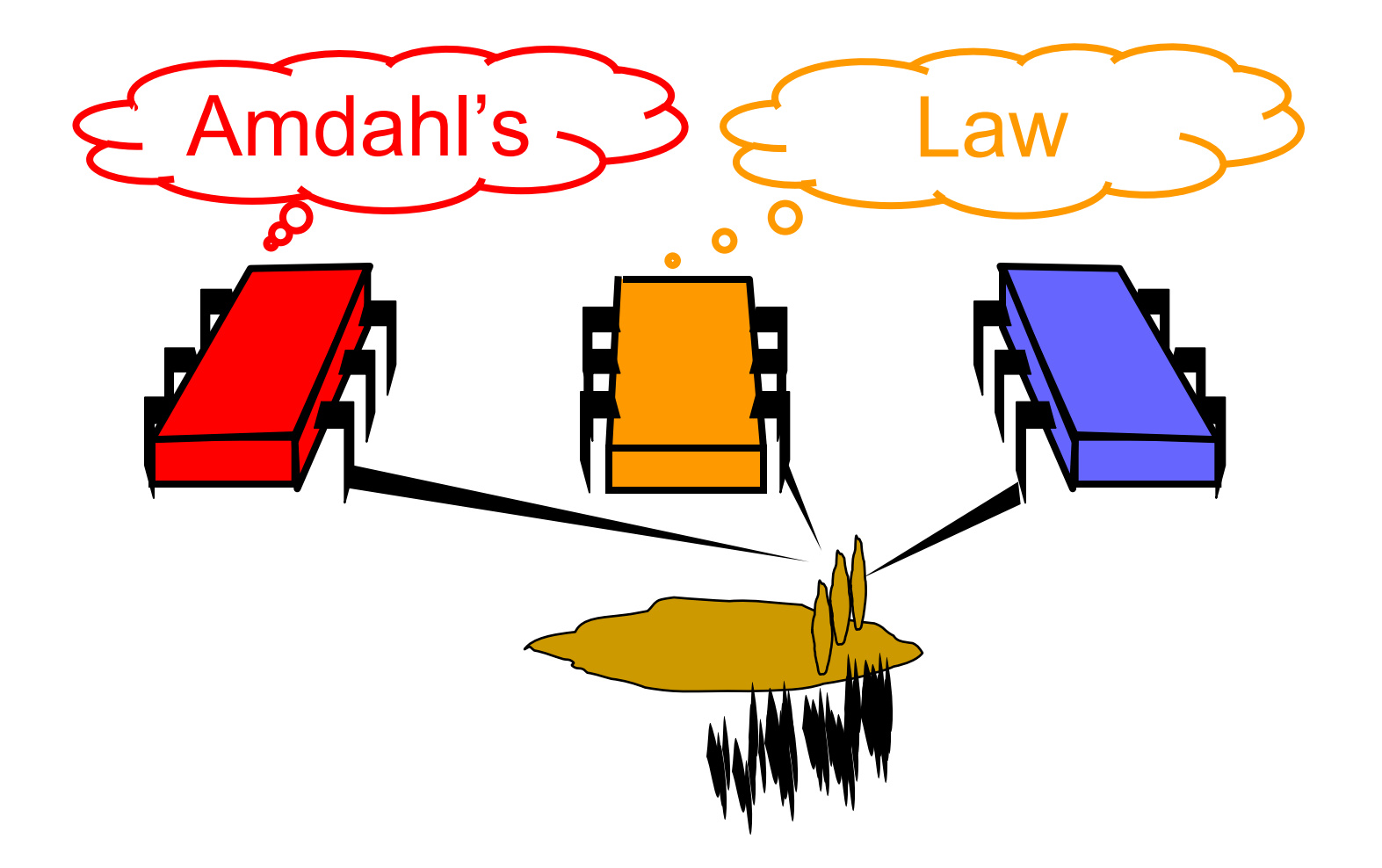

• Can we syncrhonize without ME?

- Can we syncrhonize threads without ME?
- Wait-Free synchronization might be a good idea in principle

- Can we syncrhonize threads without ME?
- Wait-Free synchronization might be a good idea in principle
- But how do you do it ...

- Can we syncrhonize threads without ME?
- Wait-Free synchronization might be a good idea in principle
- But how do you do it ...
	- Systematically?

- Can we syncrhonize threads without ME?
- Wait-Free synchronization might be a good idea in principle
- But how do you do it …
	- Systematically?
	- Correctly?

- Can we syncrhonize threads without ME?
- Wait-Free synchronization might be a good idea in principle
- But how do you do it ...
	- Systematically?
	- Correctly?
	- Efficiently?

#### FIFO Queue: Enqueue Method

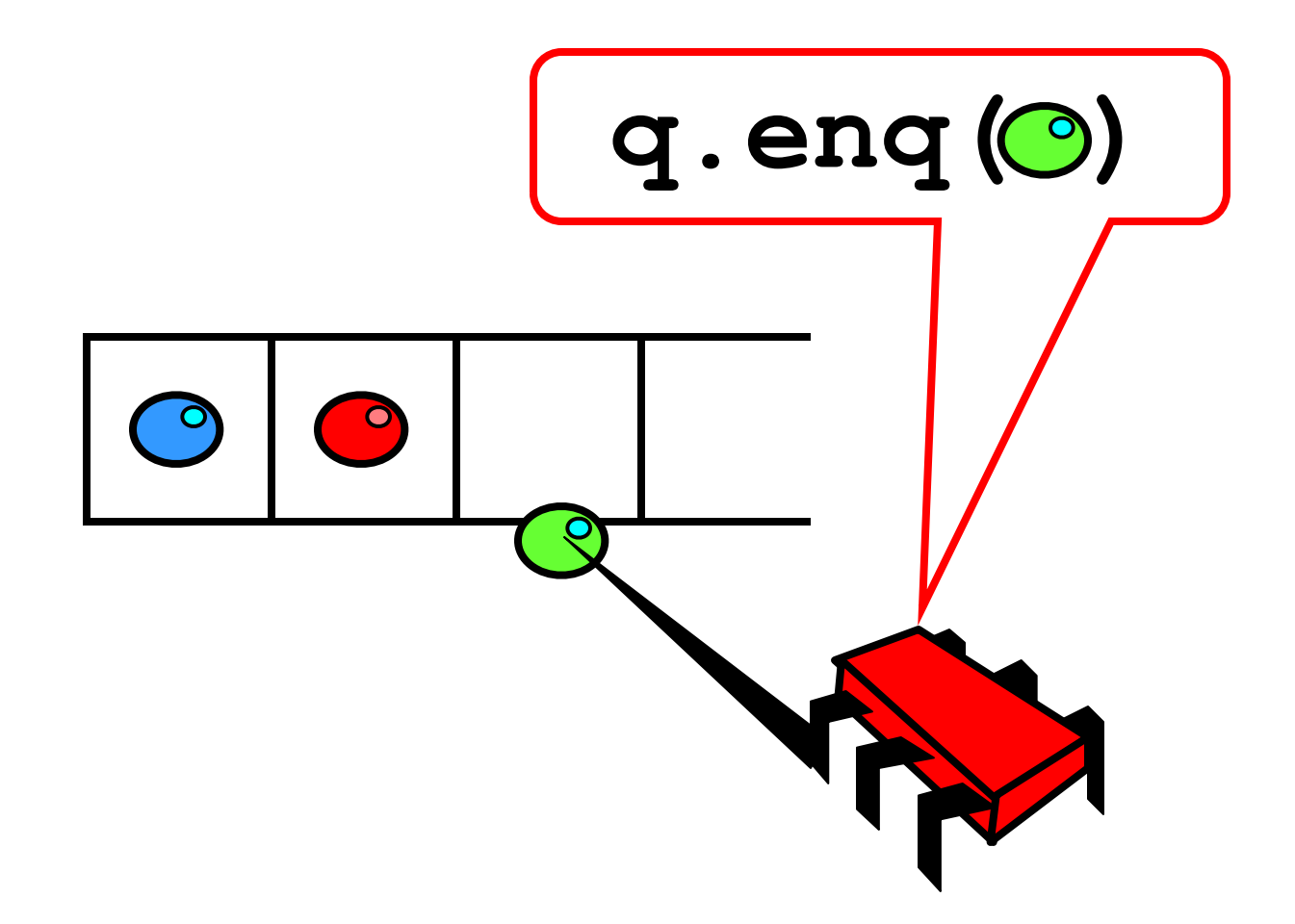

#### **FIFO Queue: Dequeue Method**

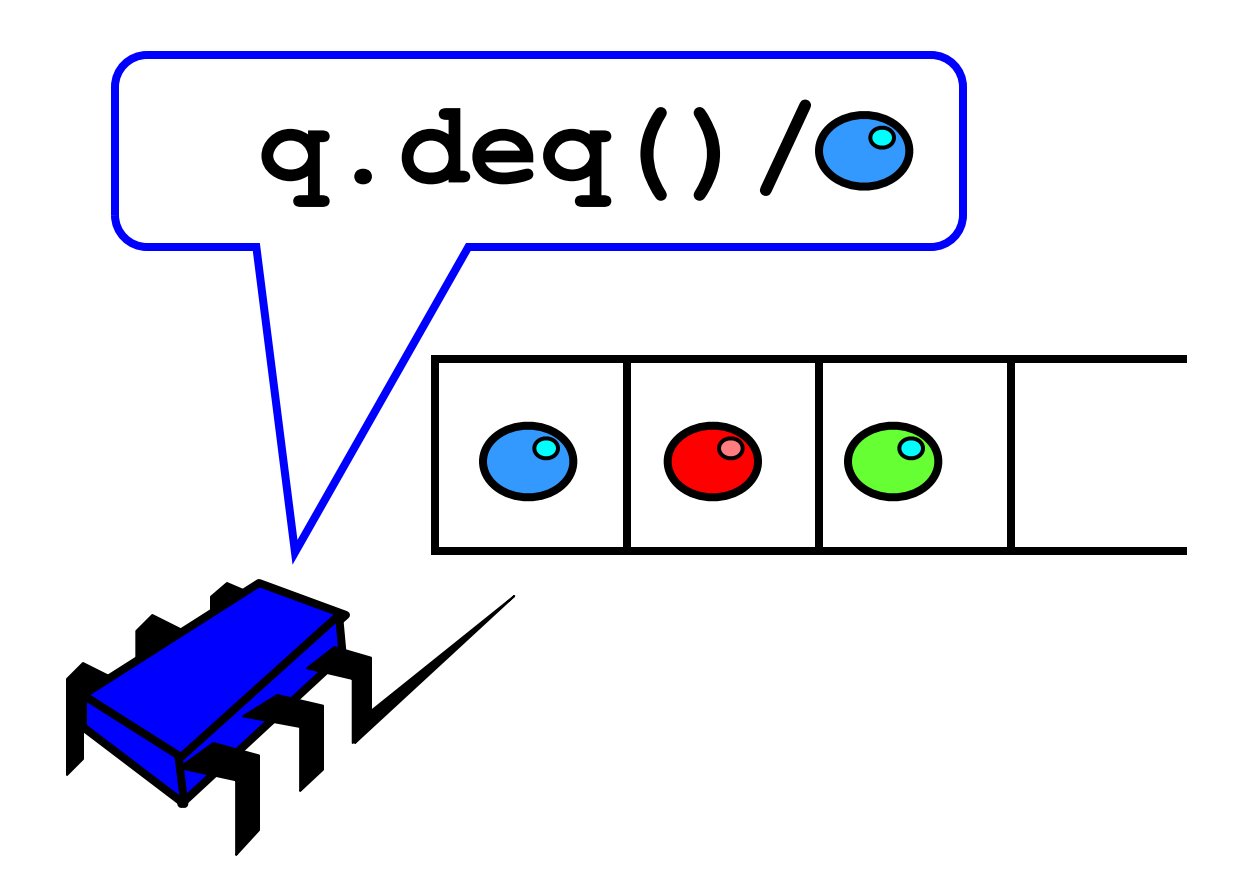

#### Two-Thread Wait-Free Queue

```
class LockFreeQueue[T: ClassTag](val capacity: Int) {
```

```
 @volatile
private var head, tail: Int = 0
private val items = new Array[T](capacity)
def enq(x: T): Unit = {
  if (tail - head == items.length) throw FullException
 items(tail \frac{1}{2} items.length) = x
```
**if** (tail == head) **throw** EmptyException

**val** x = items(head % items.length)

 $tail = tail + 1$ 

head = head +  $1$ 

**def** deq(): T = {

 $\begin{matrix} \phantom{-} \end{matrix}$ 

 $\begin{matrix} \end{matrix}$ 

}

x

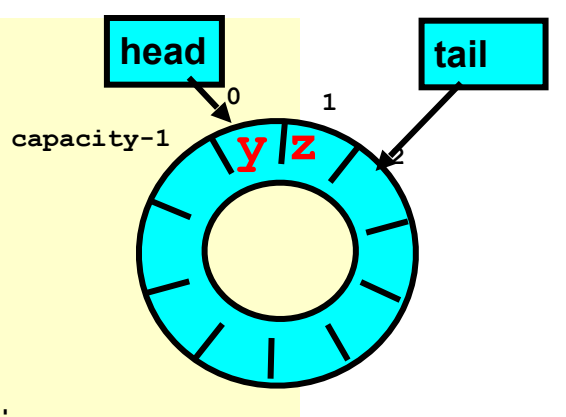

#### What About Multiple Dequeuers?

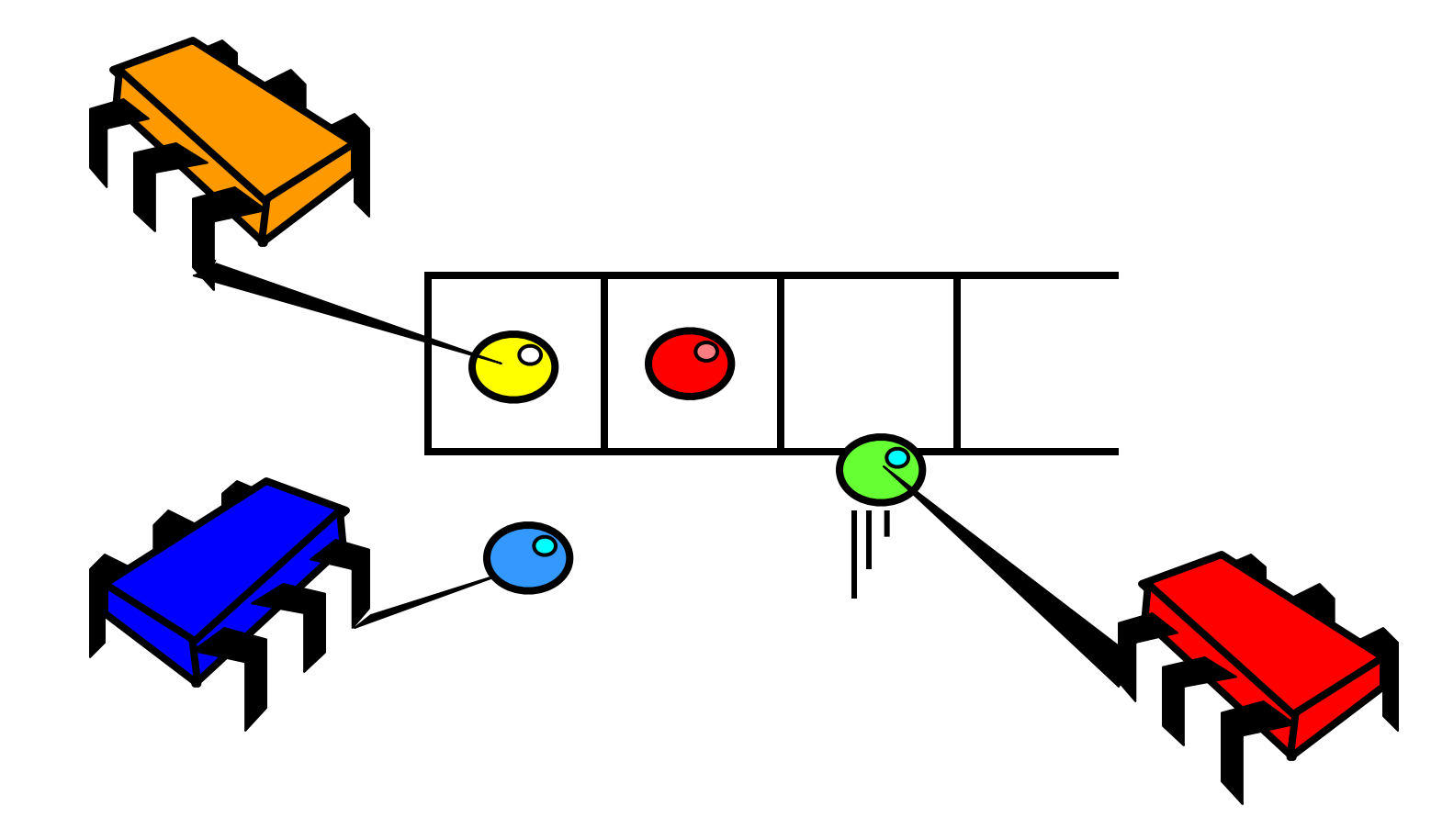

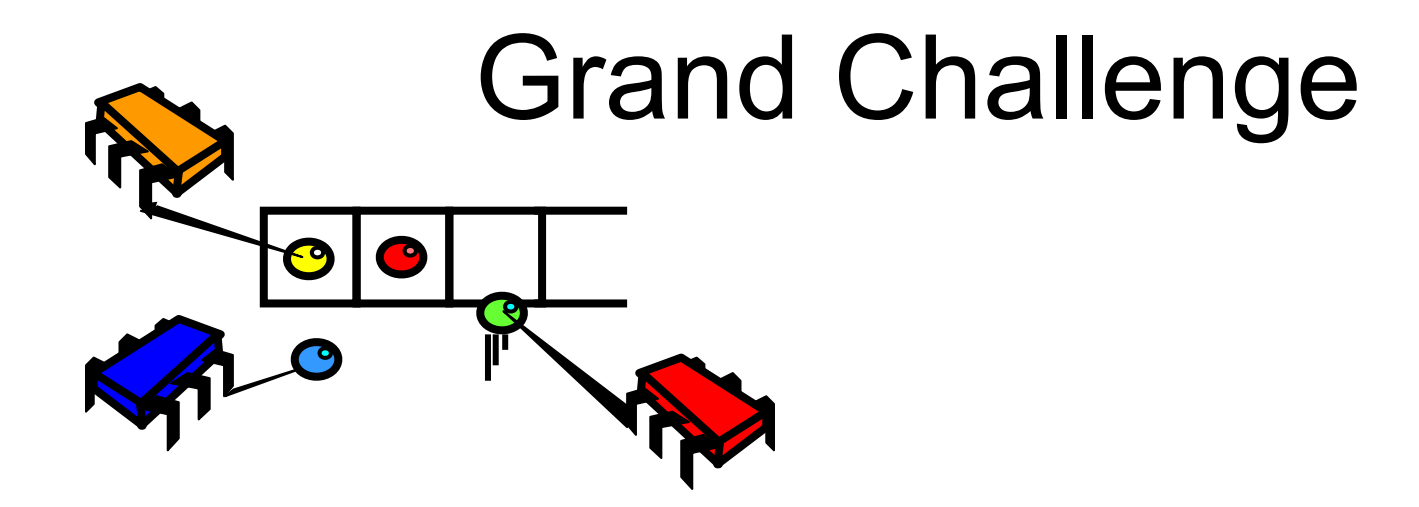

• Implement a FIFO queue

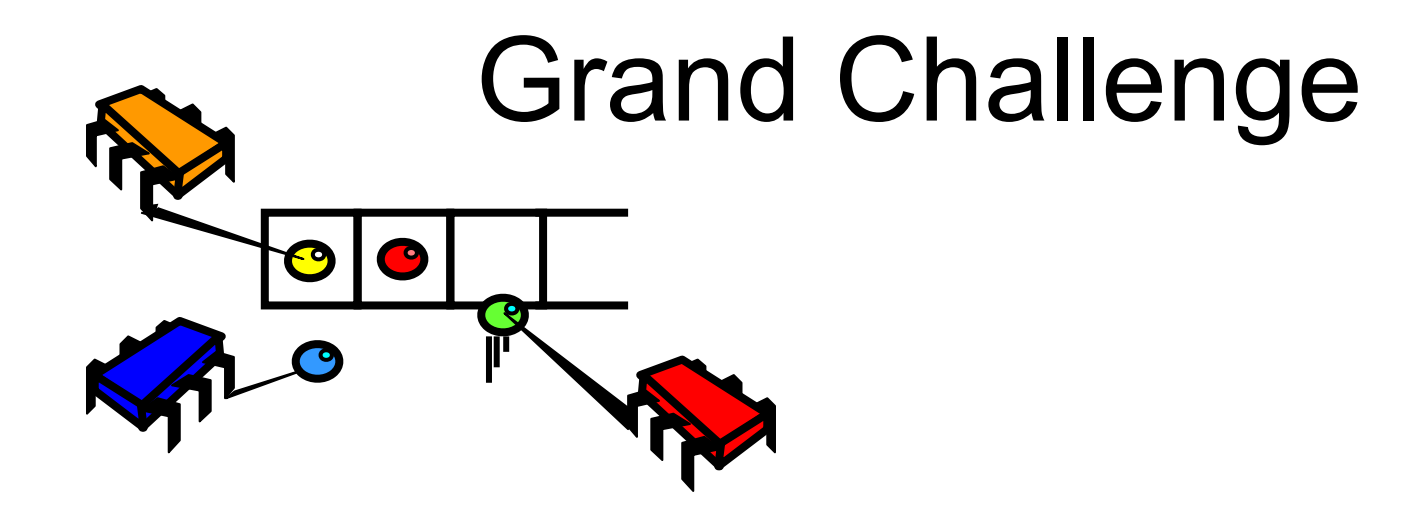

- Implement a FIFO queue
	- Wait-free

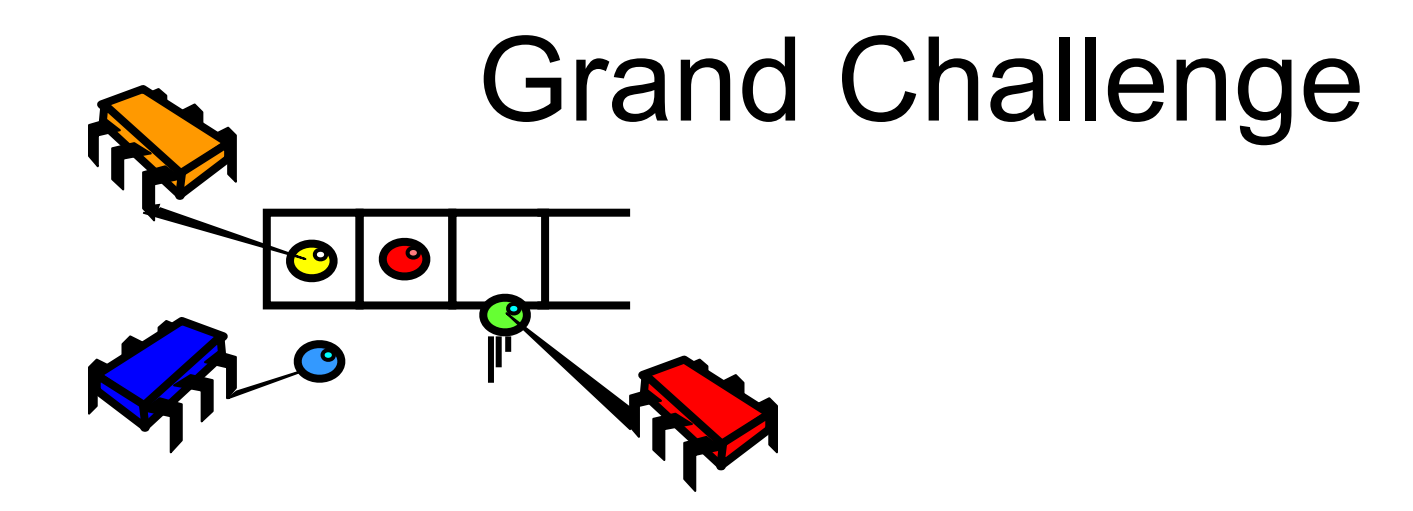

- Implement a FIFO queue
	- Wait-free
	- Linearizable

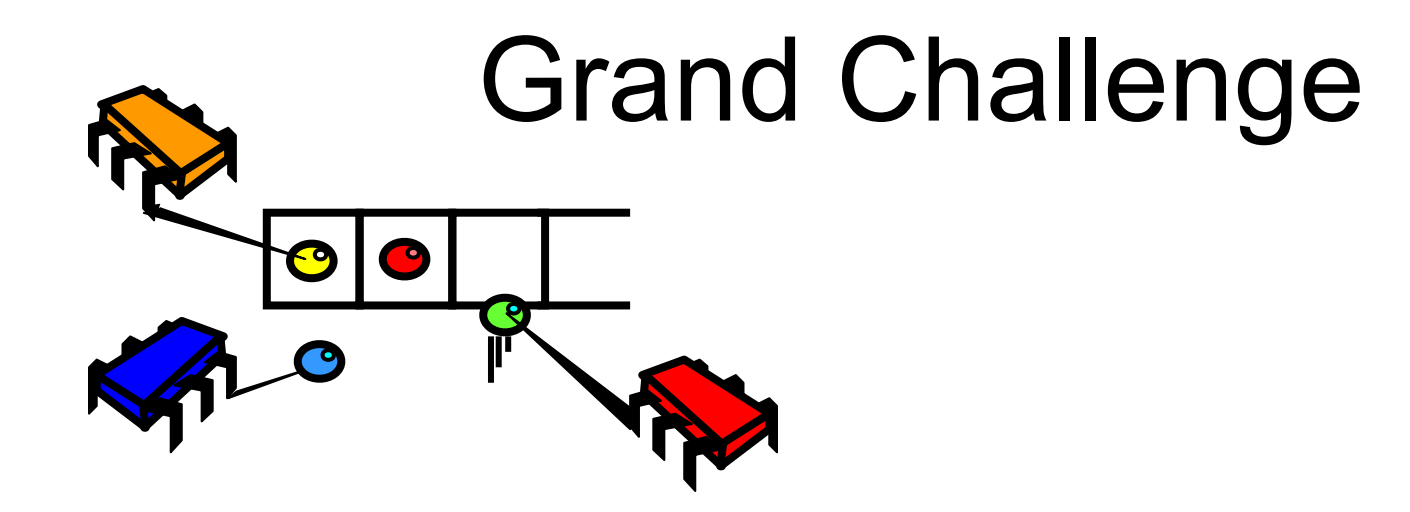

- Implement a FIFO queue
	- Wait-free
	- Linearizable
	- From atomic read-write registers

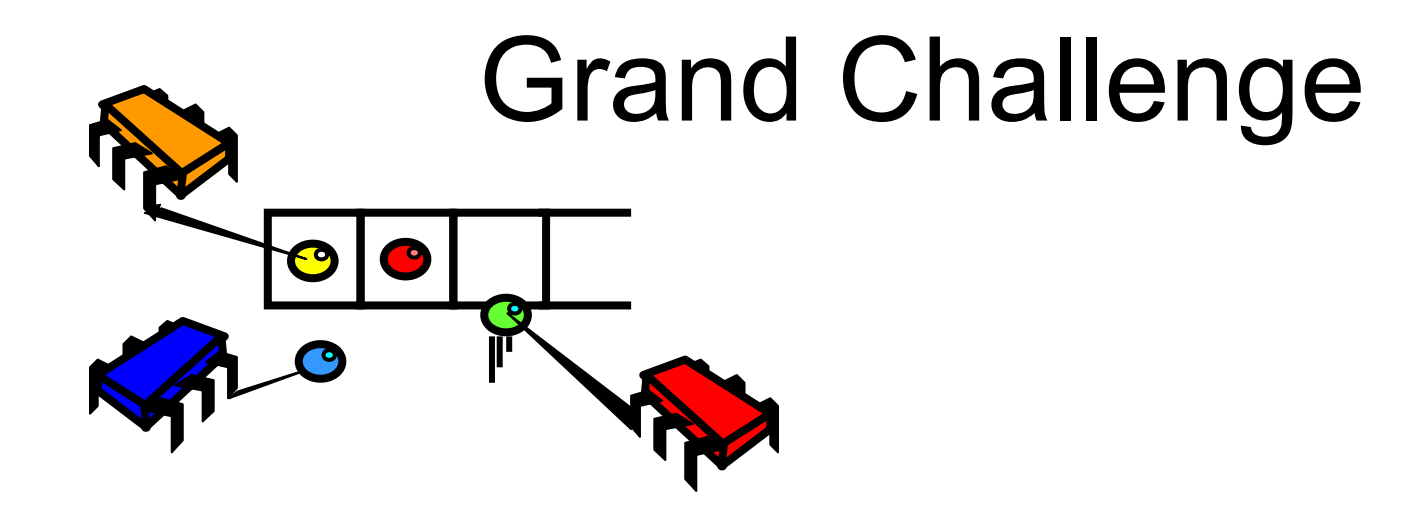

- Implement a FIFO queue
	- Wait-free
	- Linearizable
	- From atomic read-write registers
	- Multiple dequeuers

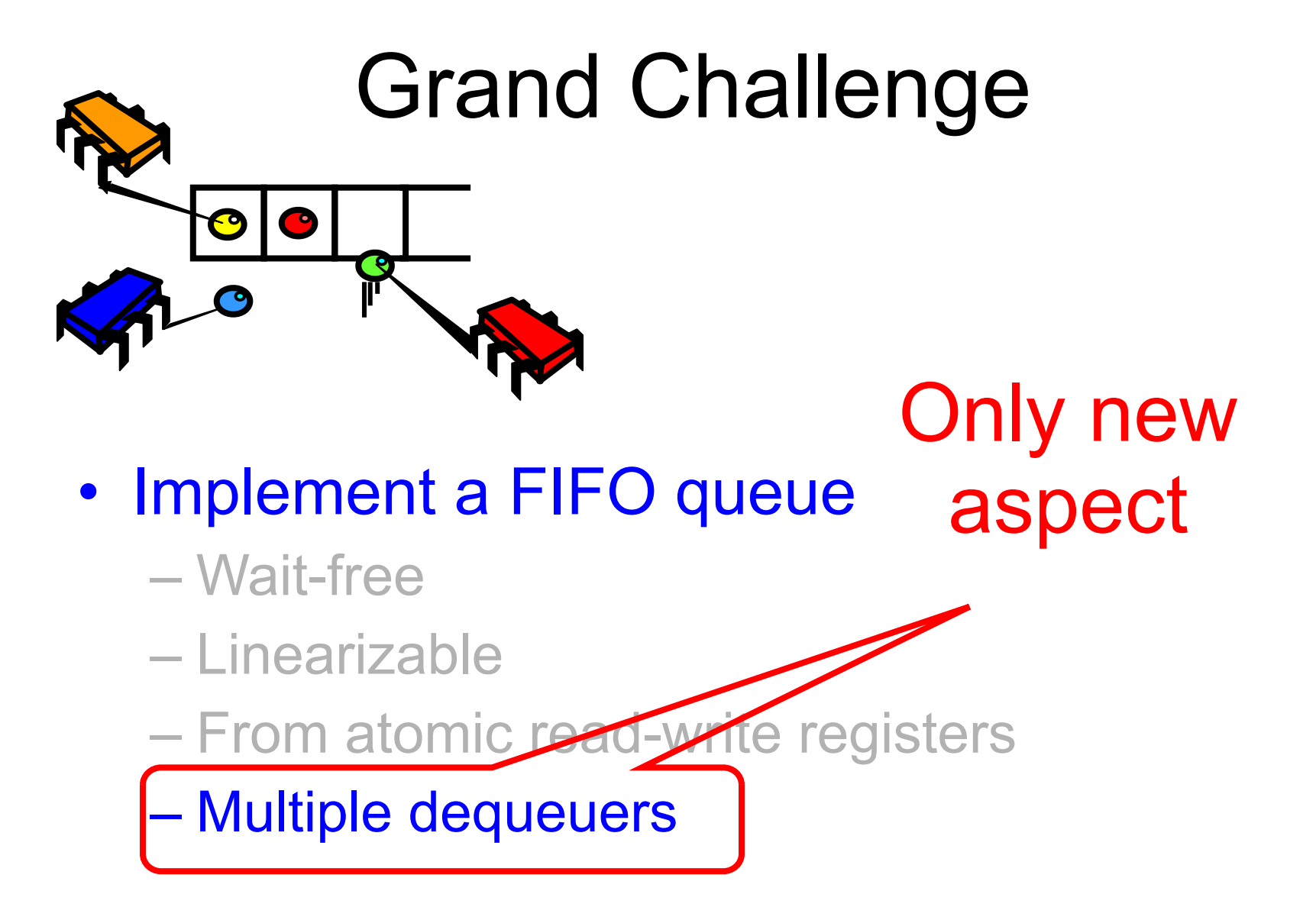

#### Puzzle

While you are ruminating on the grand challenge …

We will give you another puzzle ...

Consensus!

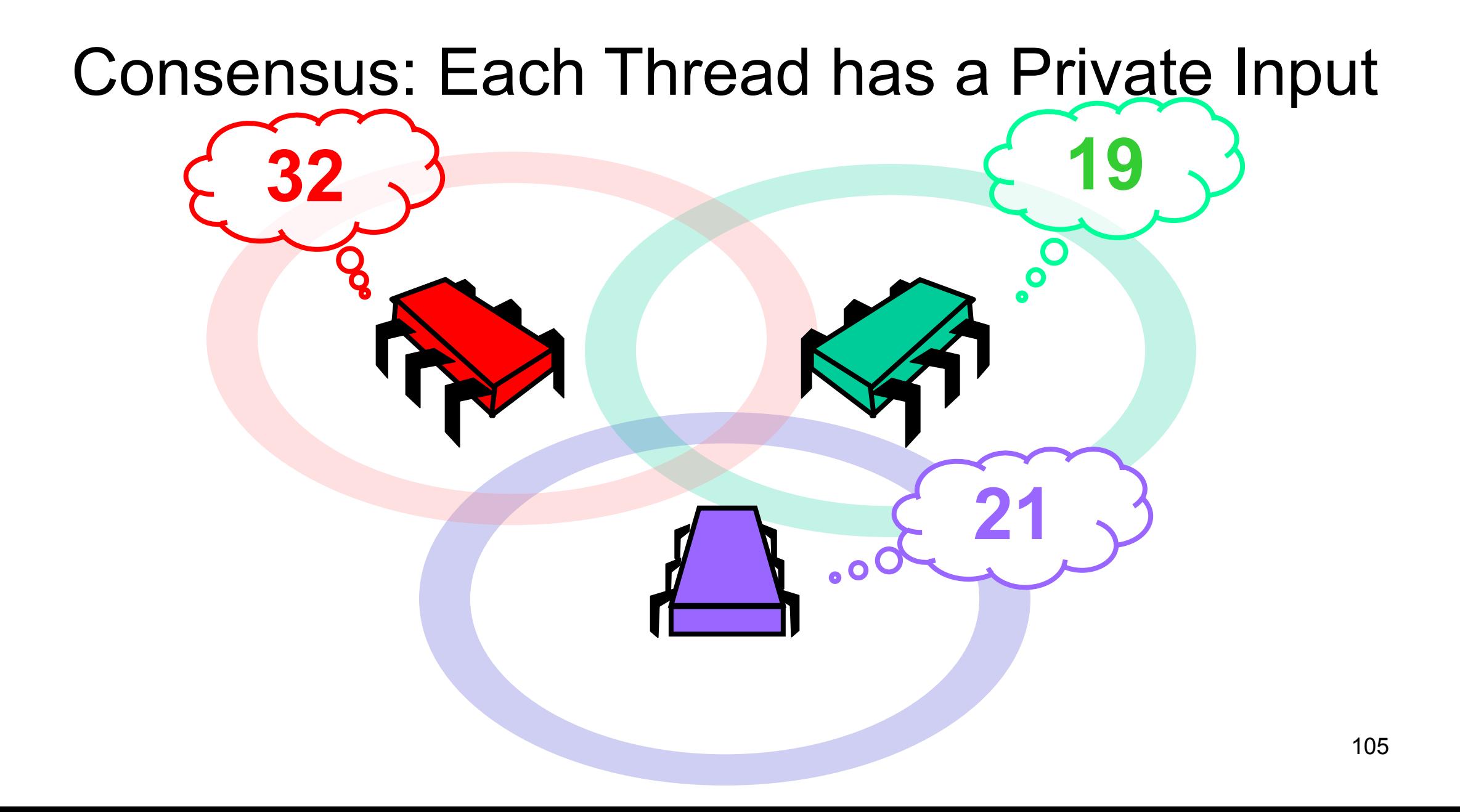

## They Communicate

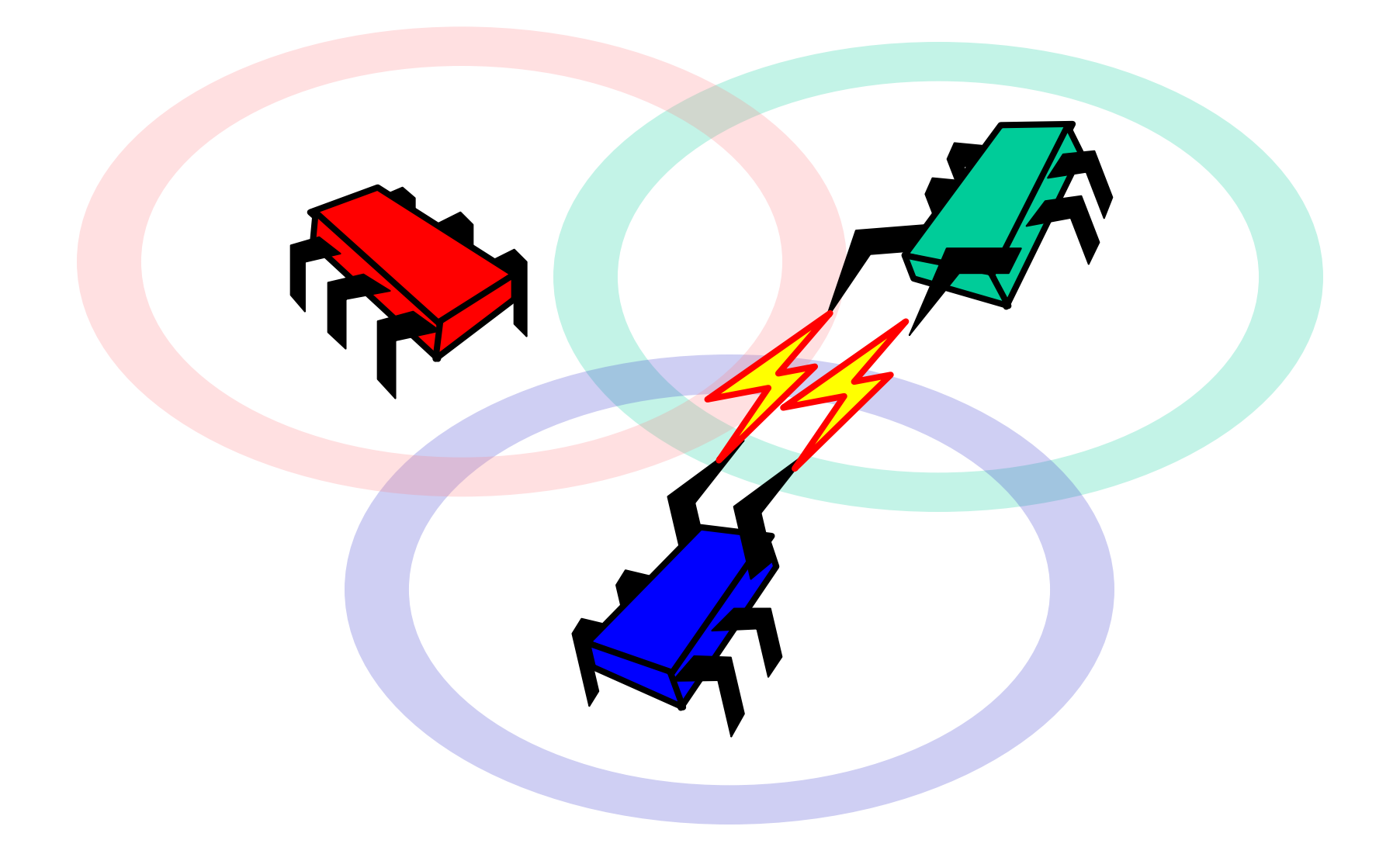

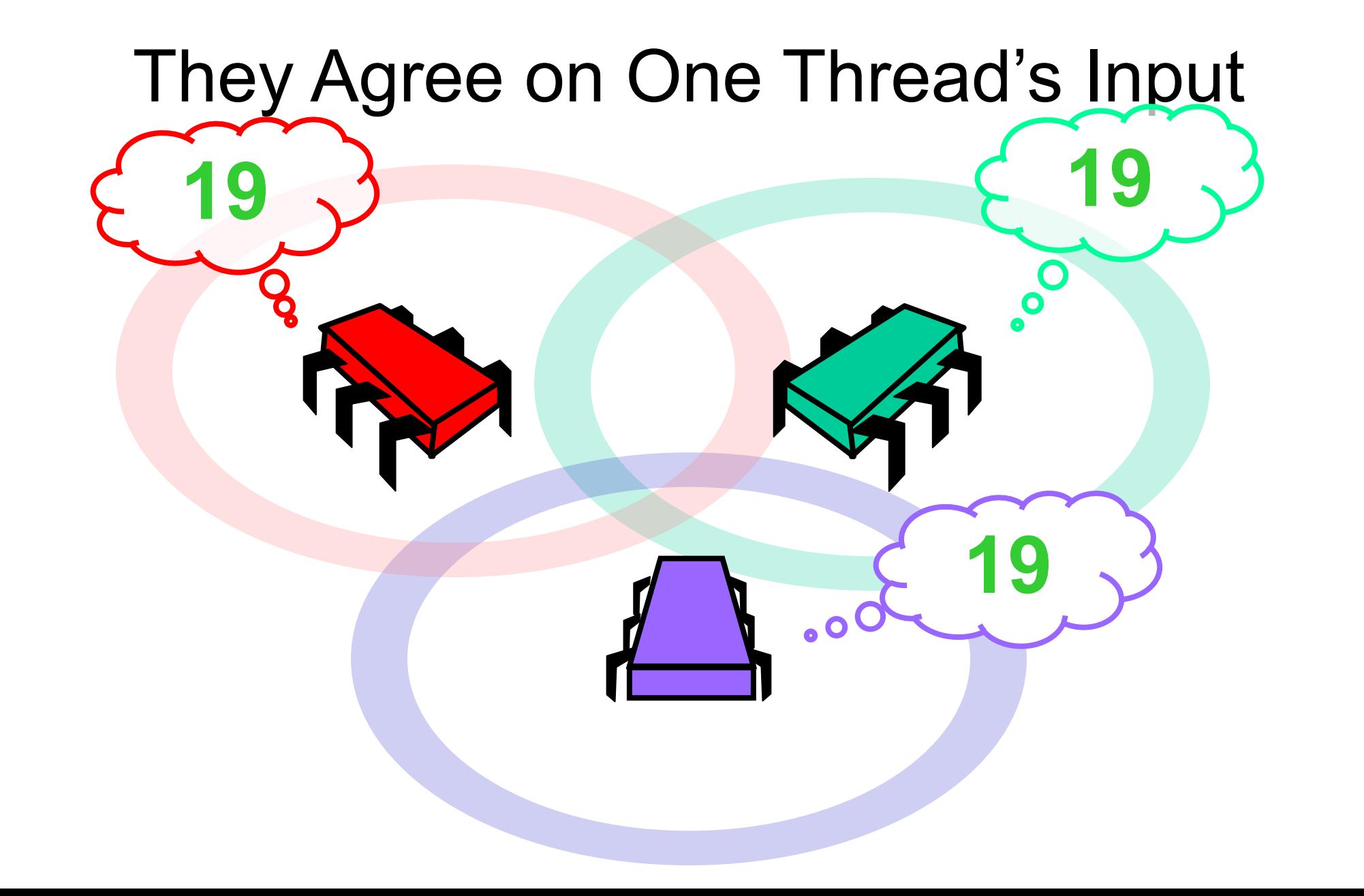

# Formally: Consensus

• Consistent:

– all threads decide the same value
## Formally: Consensus

• Consistent:

– all threads decide the same value

• Valid:

– the common decision value is some thread's input

## In the past: *Consensus Game*

- Two of you need to agree on a value, e.g., A or B
- You need to devise *a protocol to reach a consensus*
- Tell me *the maximal number of steps* for each thread (<= 5, please)
- We are going to communicate using the white board
- Rules: *either* reading or writing **one** register (not both)
- *• No other communication,*
- **No priorities** in "thread" identities or values:
	- Either of the values can be chosen (non-triviality)
	- One of the thread's suggestions need to be chosen (validity)

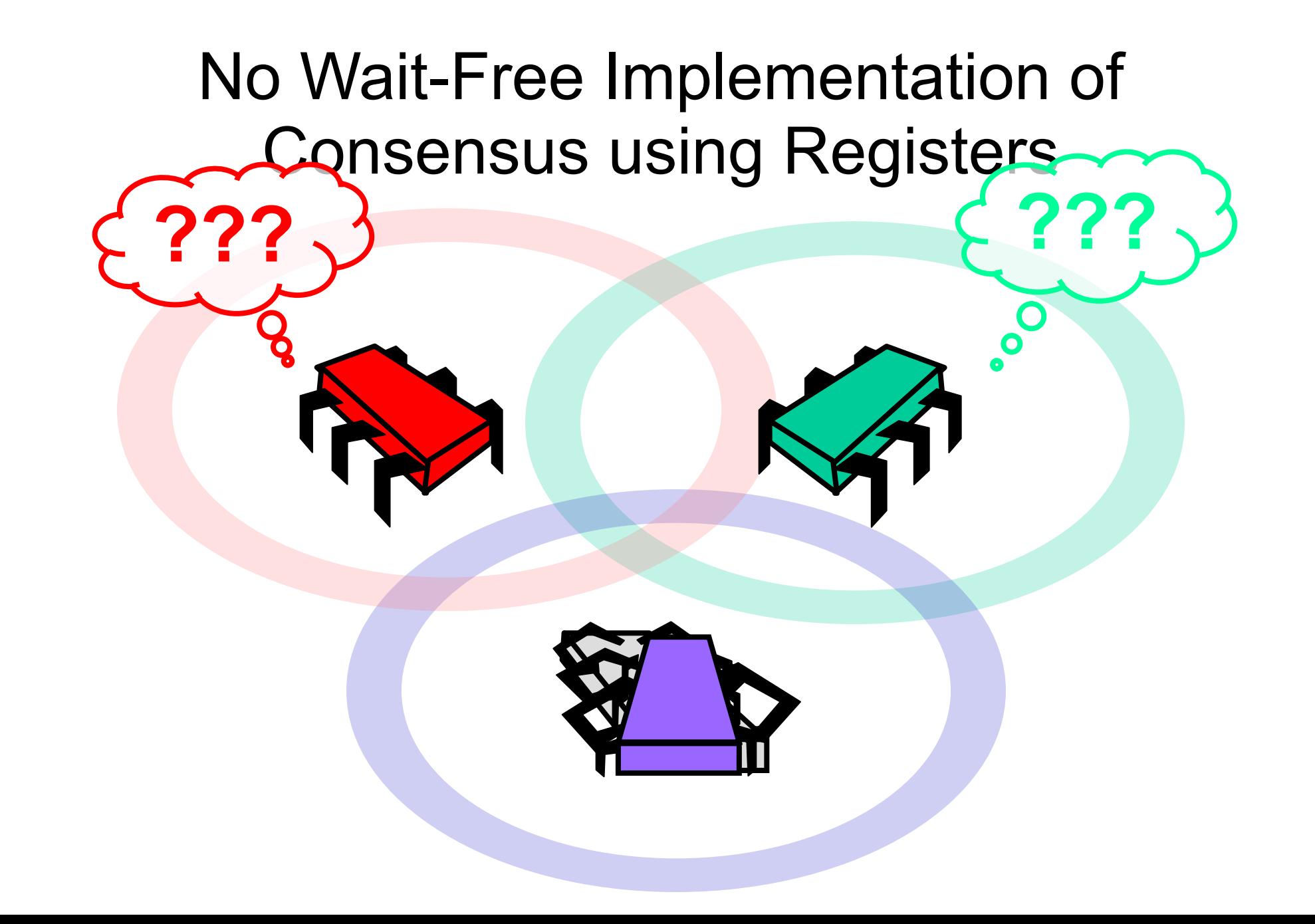

## Formally

• Theorem

– There is no wait-free implementation of *n*-thread consensus (n > 1) from read-write registers

• Proof

– Using "valence trees" — see the textbook

## Next: Solving n-thread Consensus

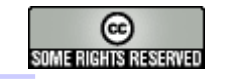

This work is licensed under a [Creative Commons Attribution-](http://creativecommons.org/licenses/by-sa/2.5/)[ShareAlike 2.5 License](http://creativecommons.org/licenses/by-sa/2.5/).

- **• You are free:**
	- **– to Share** to copy, distribute and transmit the work
	- **– to Remix** to adapt the work
- **• Under the following conditions:**
	- **– Attribution**. You must attribute the work to "The Art of Multiprocessor Programming" (but not in any way that suggests that the authors endorse you or your use of the work).
	- **– Share Alike**. If you alter, transform, or build upon this work, you may distribute the resulting work only under the same, similar or a compatible license.
- For any reuse or distribution, you must make clear to others the license terms of this work. The best way to do this is with a link to
	- http://creativecommons.org/licenses/by-sa/3.0/.
- Any of the above conditions can be waived if you get permission from the copyright holder.
- Nothing in this license impairs or restricts the author's moral rights.